TR-H-304

## 奥行き運動観察時における重心動揺

宇和伸明,金子寛彦 (ATR-HIP/東京工業大)

# 2001.2.1

# ATR人間情報通信研究所

619-0288 京都府相楽郡精華町光台2丁目 2-2 TEL: 0774-95-1011

ATR Human Information Processing Research Laboratories 2-2-2, Hikaridai, Seika-cho, Soraku-gun, Kyoto 619-0288, Japan

> Telephone: +81-774-95-1011 Fax  $: +81-774-95-1008$

> > c(株)ATR人間情報通信研究所

目次

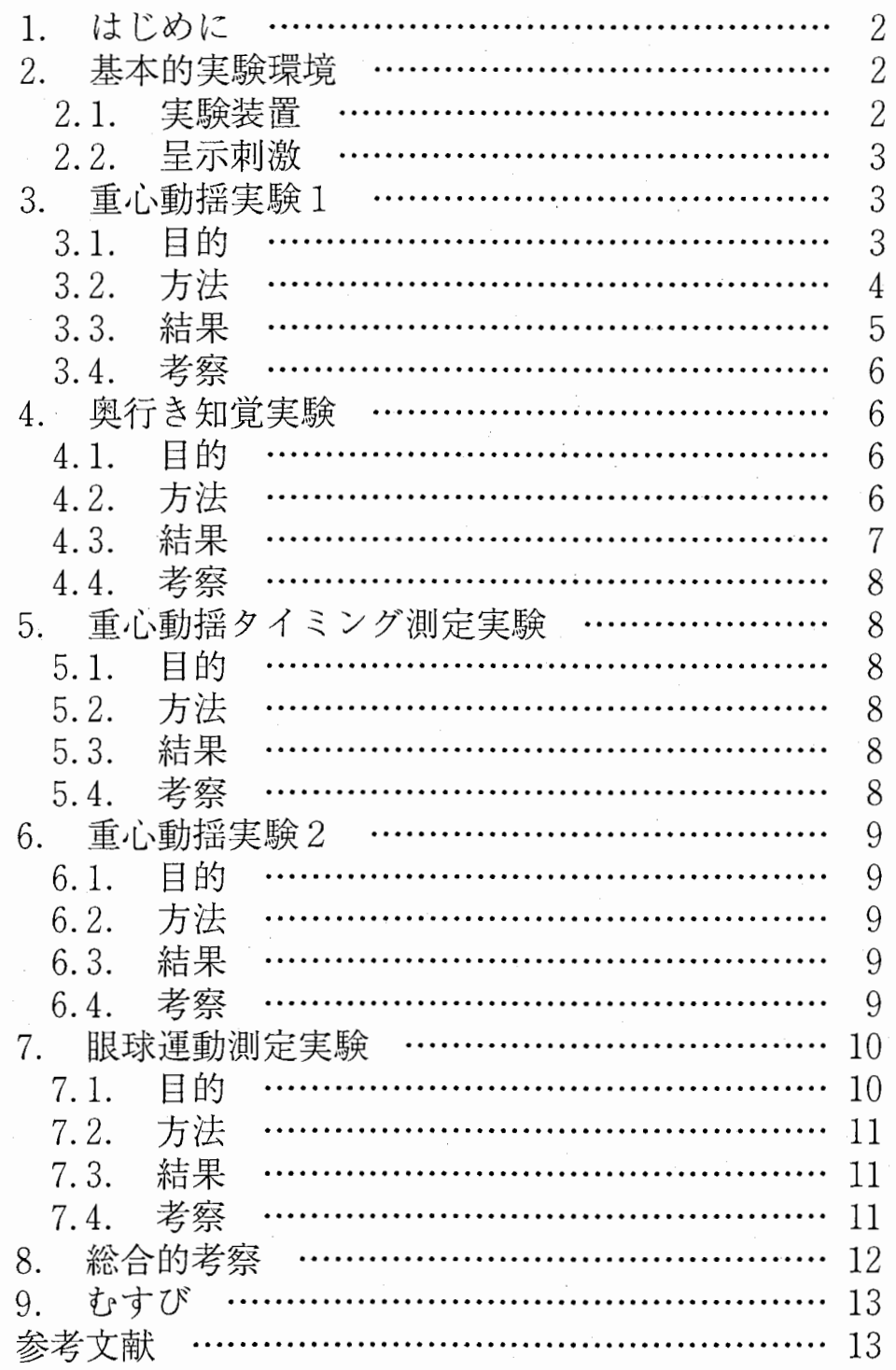

付録:プログラムリスト

## 1. はじめに

人間の姿勢制御は前庭系,視覚系,体勢感覚系からの情報をもとに行われているが,視覚系が大きな役割 を果たしていることは広く知られている.視覚情報の姿勢制御における有効性は,直立姿勢をとった場合, 閉眼時には開眼時に比べて身体の動揺が増加するというEdwardsの報告'に示されている.視覚による姿勢制 御において、視野の大きさが重要なファクタと考えられる. Paulusら<sup>2</sup>は、静止物を観察しているときに視 野を制限すると,制限のない場合よりも直立姿勢時の身体の動揺が増加する,また,両眼視よりも単眼視の 方が動揺が増加すると報告している. しかし,この後者の報告において両眼視が単眼視よりも姿勢制御に有 効であるのは両眼性の視覚情報のためであるのか,それとも単に視野が広くなったためであるのかは明らか ではない.

運動する対象の観察時には,体もそれにつれて動くことが報告されている門対象が右に動いた場合,体 は右に動き,対象が左に動けば左に動く.手前に別の物体を置いて,右に動く背景となる対象を固視した場 合,体は左に動く.前者の場合,観察者は体が左に動いたと判断,後者の場合,背景が右に動けば手前の物 体が左に動くように見え、その結果、体は右に動いたと判断するためであると考えられる.また、先の Edwardsの報告では,直立姿勢の被験者に対して左右に振った大きな振り子を呈示した場合,左右方向に動 揺が増加したことも示されているこれらは視覚情報とその他の情報が矛盾した場合でも視覚情報が強い影 響力を持つことを示している.

両眼視の効果については,両眼立体映像を呈示した研究として,両眼視差による奥行き情報は左右方向の 重心動揺に影響を与えるという尾島ら4の報告や,広視野立体画像を用いた清水ら<sup>6</sup>の報告がある. しかし, これらの研究において立体であることの最大の特徴であると思われる,前後に動く映像と前後方向の姿勢制 御の関係について報告されたものはない.

そこで,前後に動く奥行き運動を広視野立体映像として観察したときの,前後方向の重心動揺と奥行き知 覚特性を測定した.このとき、姿勢制御のための情報として両眼視差のような両眼性の情報も用いていると 考えられる.しかし,現実に前後に運動する物体を見た場合,奥行き知覚手がかりとして両眼性の情報だけ でなく,近くにあるものは大きく見え,遠くにあるものは小さく見えるというような視角の変化もある.

Erkelensらもの報告によると、運動する視覚刺激のほかにリファレンスとなる映像がない場合に、視差変 化のみの画像を呈示すると,その奥行き変化は知覚できない.ここで視差変化が姿勢制御に及ぼす影稗とし て,次のふたつの可能性が考えられる.ひとつ目は視差変化は奥行き知覚に関与しないのと同様に姿勢制御 にも関与しない. ふたつ目は視差変化は奥行き知覚には影響しないが、姿勢制御には影響する. もしふたつ 目の仮定が正しいならば,奥行き知覚と姿勢制御は脳の中の異なったシステムにより実現されている可能性 が高い.実験の結果より,視差変化は奥行き知覚にはほとんど影響しないが姿勢制御に強い影嘔を与えるこ とが示された.

## 2. 基本的実験環境

#### 2. 1. 実験装置

視覚刺激呈示用装置は、液晶プロジェクタ,平面スクリーン,フレームメモリから構成された. 立体表示 は偏光眼鏡方式の背面投射型液晶ハイビジョンプロジェクタ2台により実現した.スクリーンサイズは縦1 400mm,横2430mm,有効画素数は縦1025画素,横1866画素で,視距離1mにおいて画角 は縦70.0°,横101.1°であった。また、表示はフィールド周波数60Hzのインタレース方式で あった.プロジェクタヘの映像入力方法は、フレームメモリの Rプレーン及び、 Gプレーンをそれぞれ右目、 左目用画像としてプロジェクタの輝度入力へ接続し、表示はグレースケールで行われた。フレームメモリは 任意のフレーム間を往復再生するモードで使用した。プロジェクタの輝度は可能な限り入力信号に対して線 形に変化するように調整した。

被験者の重心動揺測定装置として重心動揺計,ローパスフィルタ,データ記録用コンピュータを用いた. データのサンプリング周波数は lOOHz, 分解能は 0. 0 1 5mm (土 5V (1 0 0 mm) の出力を 16 ビットで量子化)であった.重心動揺計の出力はカットオフ周波数 lOHzのローパスフィルタを通した後 サンプリングされた刺激のタイミングはスクリーンの外枠に取り付けた光センサを用いて,視覚刺激上の

2

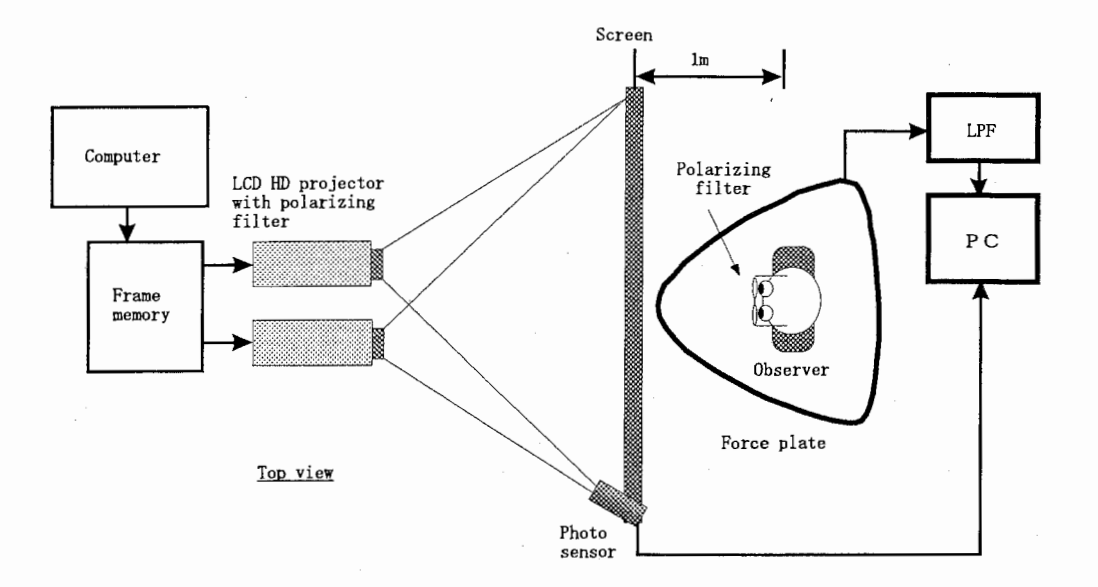

図1 実験装置の概要

タイミング信号を直接検出し,重心動揺データと同時に記録した.

### 2. 2. 呈示刺激

実験に用いた視覚刺激はランダムドットステレオグラムであり、以下に示す手順で作成した. 図2に示す ように各ドットの輝度値の分布は,正規分布曲線状であった.このドットの輝度分布曲線の中心位置を 20 0分の1ピクセルで制御することにより、実際の画面解像度より細かな視差を付けることが可能であり、奥 行きの量子化誤差を軽減することができた. 左右眼像用の2台の液晶プロジェクタそれぞれについて、実際 の観察状態と同様に偏光フィルタを通して入カデータ 25 6階調のうち 0から 8階調刻みでデータを入力し 輝度値を測定した。その結果を 3次スプライン補間を用い補間して得られた入出力特性(図 3) をもとに, 輝度が線形になるように校正した刺激は,このドット 5000個をランダムに配置した画像の中央の四角 形の領域、もしくは全部に以下に示す奥行き運動知覚手がかりを与えたものであった.

### 3. 重心動揺実験 1

3. 1. 目的

奥行き運動を知覚するための情報は大きく 2つに分けられる。ひとつめは単眼性情報であり、もうひとつ は両眼性情報である。これらの情報が奥行き方向の姿勢制御に対してどのように影孵を与えるのかを調べる ために、情報で表現された奥行き運動刺激を呈示して重心動揺を測定した。

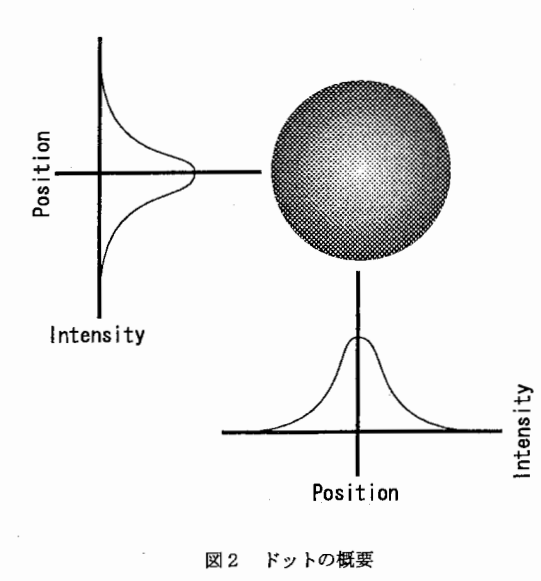

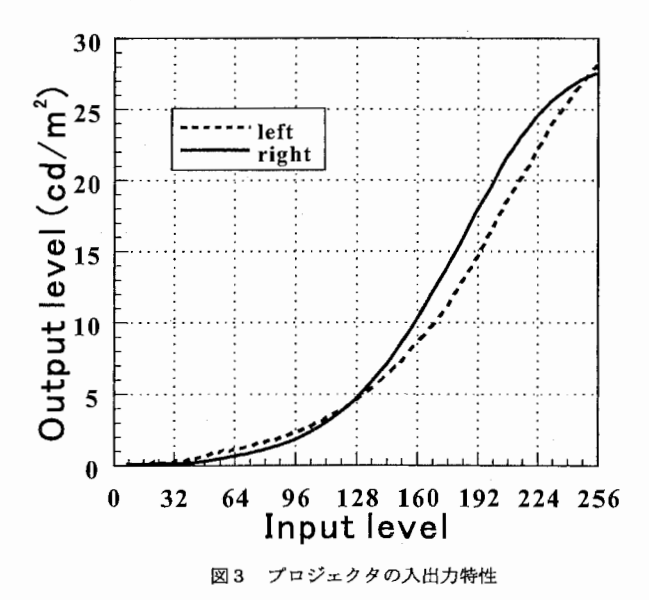

3

## 3. 2. 方法

視覚刺激はランダムドットで構成され、奥行き知覚手がかりの与え方は, (1) 運動する領域に対して図 4に示すように周波数 0. 5H z振幅 30cmで奥行き運動をする平面をシミュレートした動きをつけたも の, (2) (1) の刺激の動きより視差変化の要素のみを取り出して与えたもの, (3) (1) の刺激の動 きより視角変化の要素のみを取り出して与えたものの 3通りであったこの運動は平面位置、速度、加速度 の時間変化が異なるため、重心動揺がどの要因と関連しているのかを観測しやすいためである。また、人間 は周期 0. 3H z程度で重心動揺しやすいといわれているが、もし人間の共振周波数であるとすれば、刺激 に対する正確なレスポンスが得られないため、やや高めの 0. 5H zに設定している。それぞれの場合の左 右眼の画像の座標変化は以下に示す式で表される.

(1) 平面の動きをシミュレートした場合(視差と視覚変化を持つ場合)

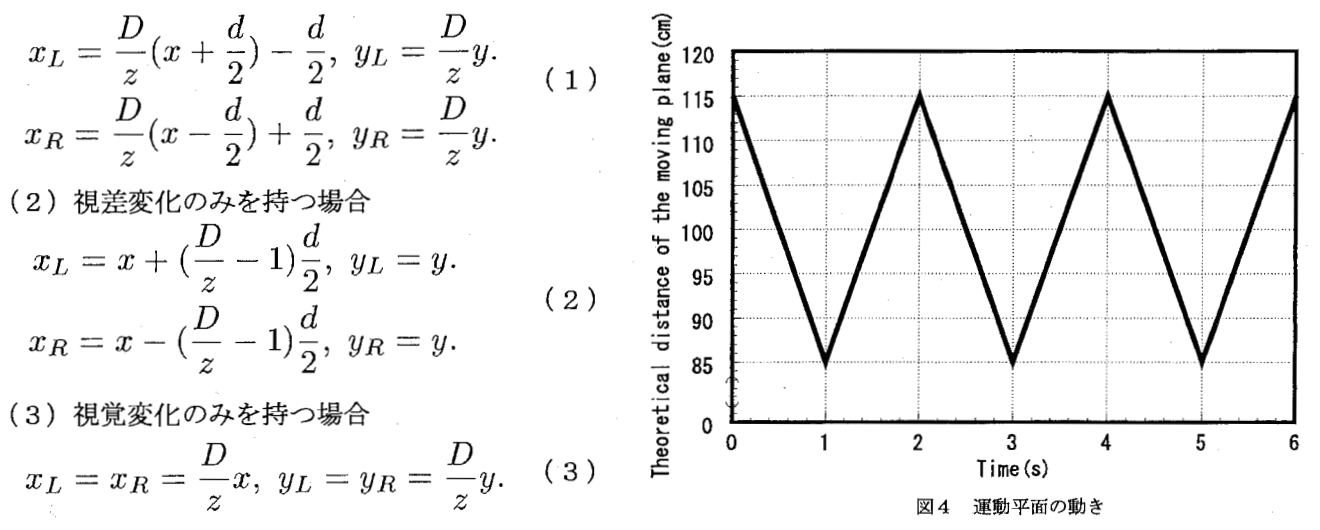

ここで $N$ は視点からスクリーンまでの距離, のは眼間距離,  $x_L$ ,  $y_L$ は原点を視点にとり左右方向を $x$ , 上下方向  $\kappa_V$ , 奥行き方向をzとした空間座標  $(x, y, z)$ に立体画像を見せるときの左眼用画像のスクリーン上の座標, 同様にxmy ykは右眼用画像のスクリーン上の座標である.

運動する領域は表1に示される3種類の大きさを使用した.この運動する領域を以下運動平面と呼び,そ の大きさの小さいものから順に運動平面 S, M, Lとする.これらの大きさは,観察者から見てスクリーン の位置に運動平面がある場合の視角を示しており、見かけの大きさではない.視角変化を伴なう刺激の場合, 見かけの大きさは観察者に運動平面が近づいたときに大きくなり,遠ざかるときに小さくなる。このとき平 面を構成するドットやドット間の距離もそれに応じた大きさに変化する.視差のみ変化する刺激の場合は, ドットの大きさやドット間の距離は常に一定である.実際の視覚刺激の一例を図 5に示す.

被験者は,重心動揺計の上に両足をそろえ,スクリーンに正対した直立姿勢をとった.このとき固視点は 設けなかったが,スクリーンの中心を見るよう指示した. 視覚刺激は,奥行き手がかり 3種類,運動平面 の大きさ3種類とコントロールとして静止画の10通り (3×3+1) で、呈示した順序はランダムである. 視覚刺激は常時動いており、開始の合図とともに2分間重心動揺を測定した.測定した重心動揺の方向はス クリーンに向かって前後の方向である. この測定を運動する視覚刺激に対して10回ずつ、静止画に対して 30回行い、被験者1人につき合計120回測定した. 被験者は成人3名であった.

データの解析としてFFTによるパワースペクトルの分析と、時間領域での1周期分の波形の平均を行っ

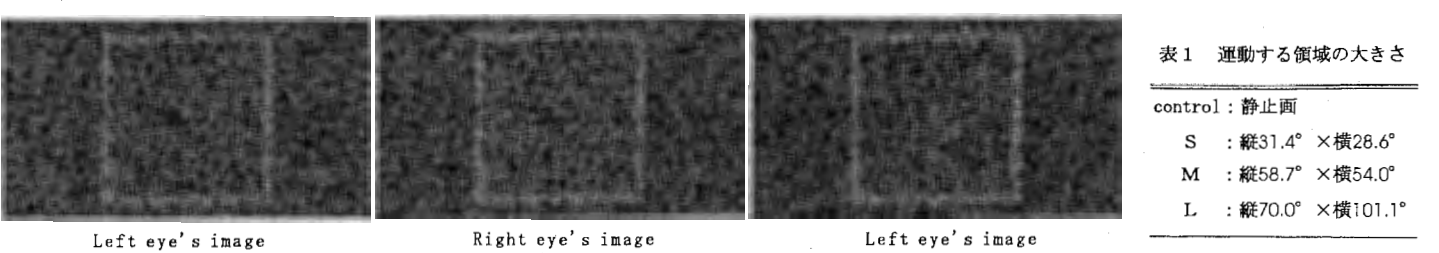

図5 実際の刺激の1例

Left eye's image

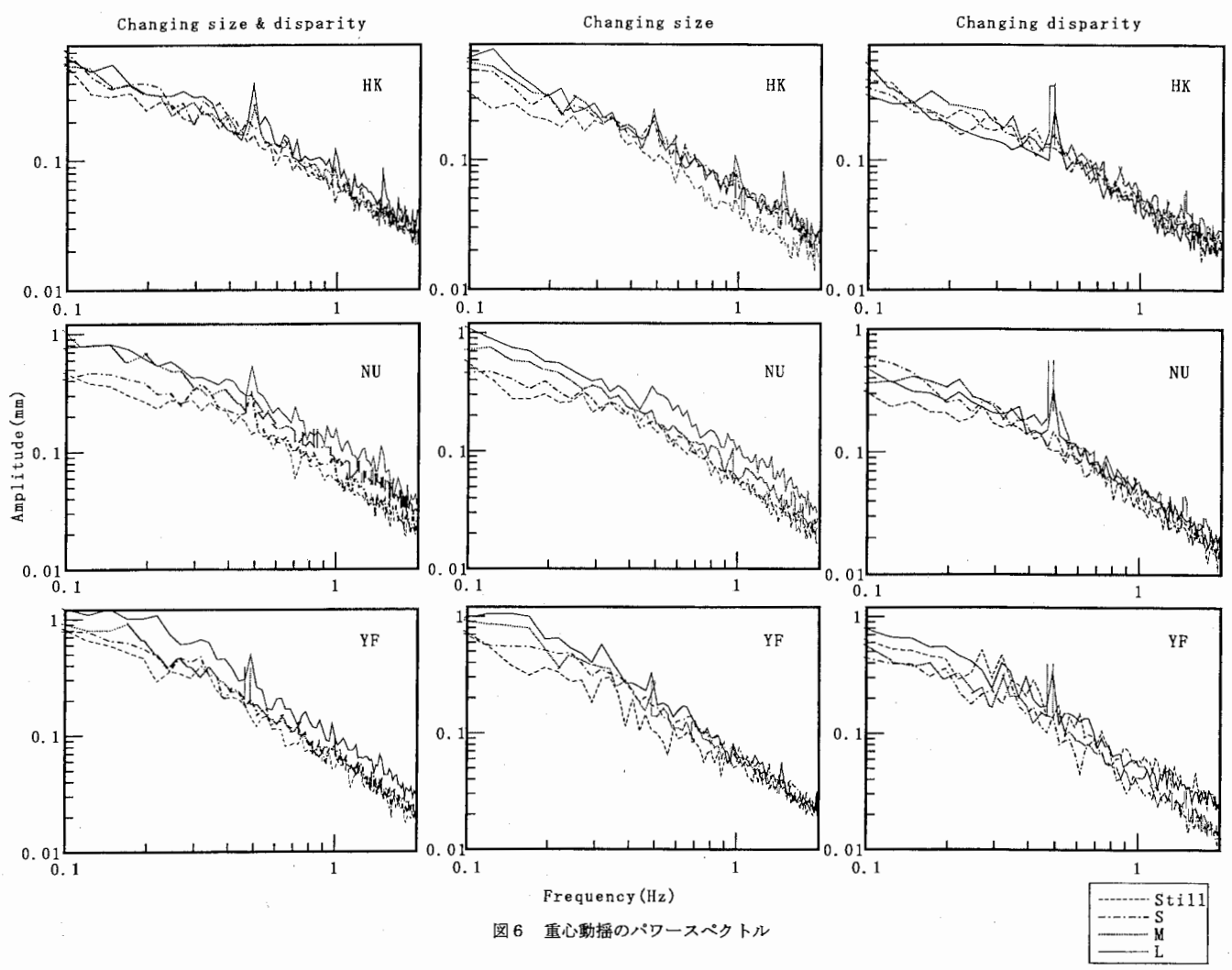

た. FFTによる解析では、データの先頭から10秒の位置から約41秒 (4096点)と、70秒の位置 から約41秒 (4096点)を取り出し、各々にFFTをかけた結果の平均を求めた. FFTの計算に用い た区間が視覚刺激の 1周期の長さ (2秒)に対し充分に長いので,有限データであることの影響はないと考 えられる.時間領域での解析では,データの先頭から 10秒後から 11 0秒後の間を視覚刺激の 1周期毎に 切り出して, 1周期の平均の波形を求めた.

3. 3. 結果

パワースペクトルの結果を図6に示す. 左から順に,視差と視角が変化する刺激の場合,視角変化のみの 刺激の場合,視差変化のみの刺激の場合の結果を示したものである.横の列は各被験者の結果を表している. また各グラフの横軸は重心動揺の周波数を、縦軸は振幅を示している.視差と視角変化の刺激の場合は、刺 激の運動の基本周波数である 0. 5H z付近にローカルピークが観測され,運動平面が大きくなるに従い全 体のパワーが上昇し,それに伴いピークも大きくなっている.視角変化のみの場合は,運動平面が大きくな るに従い全体のパワーは上昇するが,あまり明確なローカルピークは観測されない.視差変化のみの場合は, 明確なローカルピークが鋭測されるが,全体のパワーは運動平面の大きさに影署されない.

時間領域での重心動揺の結果を図7に示す. 各グラフはパワースペクトルのグラフと同様に、左から順に 視差と視角変化、視角変化のみの結果を、各行は各被験者の結果を表している.グラフの横 軸は時刻を表し,縦軸は重心の位置を表している.重心位置は値が正のときは後ろ(スクリーンの反対方 向),負のときは前(スクリーン方向)へ移動していることを表す.対応する刺激画像の理論的位置は時刻 0のとき最も被験者に近く(正方向)なり,時刻1のとき最も遠く(負方向)なる. そして,時刻2で再び被 験者に近くなる. 視差と視角変化をする刺激の場合, 0. 5Hzの波はある程度見られるが波形が一定せ ず,揺れの位相がそろっていない.視角変化のみの場合は,被験者H Kでは 0. 5H zの波がある程度見ら れるが波の位相が一定せず,他の 2人の被験者では波そのものがほとんど観測できない.視差変化のみの場 合,刺激の運動平面が小さい時 (S) はほとんど動揺は見られないが,それ以外ではほぼ同位相の波形を示

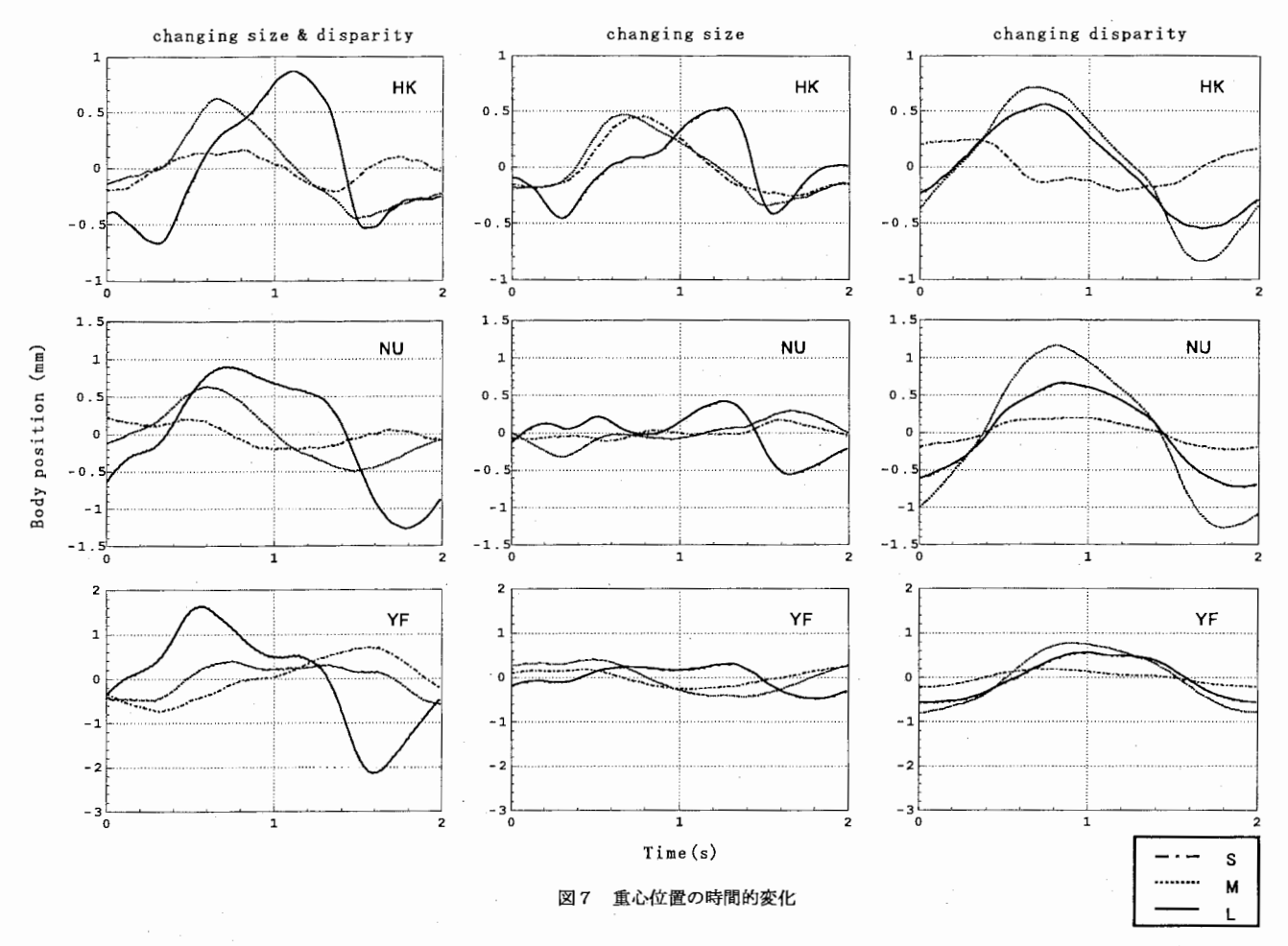

しており, 正確に O. 5Hzの運動を引き起こしていることがわかる.

#### 3. 4. 考察

視差変化のみを持つ刺激観察時の重心動揺波形において,すべての被験者で運動平面の動く周波数と同じ 周波数にローカルピークが観察された.このローカルピークは静止画観察時には存在しないため、明らかに 視覚刺激によって引き起こされたものであるといえる.また,運動平面が小さいときは,刺激に応じた動揺 がほとんど起こらなかったが,大きくなると動揺が起こった.これは画面サイズの増加により,動いている ドットの総量が増加したため,あるいは,周辺刺激の運動が加わったことが重心動揺を引き起こす要因と なっている可能性が考えられる.

視角変化のみを持つ刺激のときは,刺激の周期と同じ周期の重心動揺は明確には観察されなかった. しかし, パワースペクトルの全体的なレベルは,静止画観察時よりも上昇しており,運動平面が大きくなるにつれて, その度合いが大きくなっている.この総重心動揺量の上昇の理由については,総合的考察で述べることにす る.一方,視差変化のみを持つ刺激の場合は,総重心動揺量の上昇は見られない.この違いは両者の情報を 処理する機構が異なっているためではないであろうか.

### 4. 奥行き知覚実験

#### 4. 1. 目的

重心動揺と奥行き知覚の関係を調べるために,重心動揺測定実験と同じ視覚刺激を用いて,被験者の主観 的な奥行き知覚量を測定した.

4. 2. 方法

刺激の呈示装置は重心動揺測定実験と同じである.測定装置として図 8に示すような直線形ポテンショ メータからなる奥行き知覚量測定器を用いた. 被験者はスクリーンから1mの距離に直立姿勢で立ち, 体の 右側に腰の高さで固定されている奥行き知覚測定器の A点と B 点を持った. スクリーン中心部を見ながら A

点を引き出し、視覚刺激の運動平面の知覚的奥行き量 とAB点間の距離を合わせ、同じであると思ったとこ ろでA点についているボタンを押し、このときのポテ ンショメータの長さを抵抗値の変化で読み取った. 奥 行き知覚測定器は特に被験者に対し隠されてはいな かったが、その固定場所から実際にはほとんど見えな かった.

被験者は重心動揺測定実験と同じ被験者を含む5名 である。奥行き知覚手がかりや運動平面の大きさは重 心動揺測定実験と同様であった、奥行き運動の理論的 振幅は10, 20, 30cmの3種類用いた. 27種 類の刺激 (3[奥行き手がかり]×3[大きさ]×3[振 幅]) をそれぞれ6回ランダムに呈示し、応答を採っ た. 呈示時間に制限は設けなかった.

#### 4. 3. 結果

知覚された奥行きの平均の結果を図9に示す。左か ら順に刺激に用いた運動平面の理論的振幅が10,2 O. 30cmの時の結果を示し、横の列は運動平面の 大きさが上から順にS, M, Lの時の結果を示してい る. 横軸は奥行き知覚手がかりで、縦軸は知覚された 奥行き量である.

すべての振幅において視差変化と視角変化の両方を持

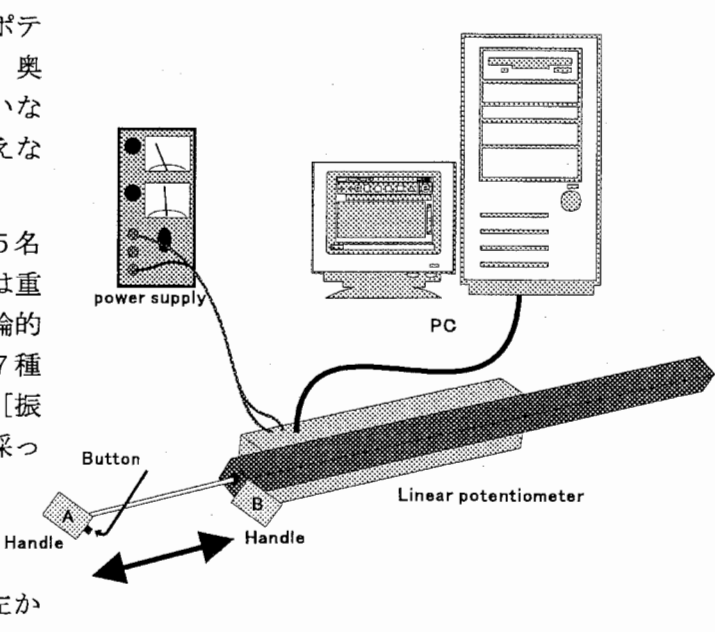

図8 奥行き知覚量測定器

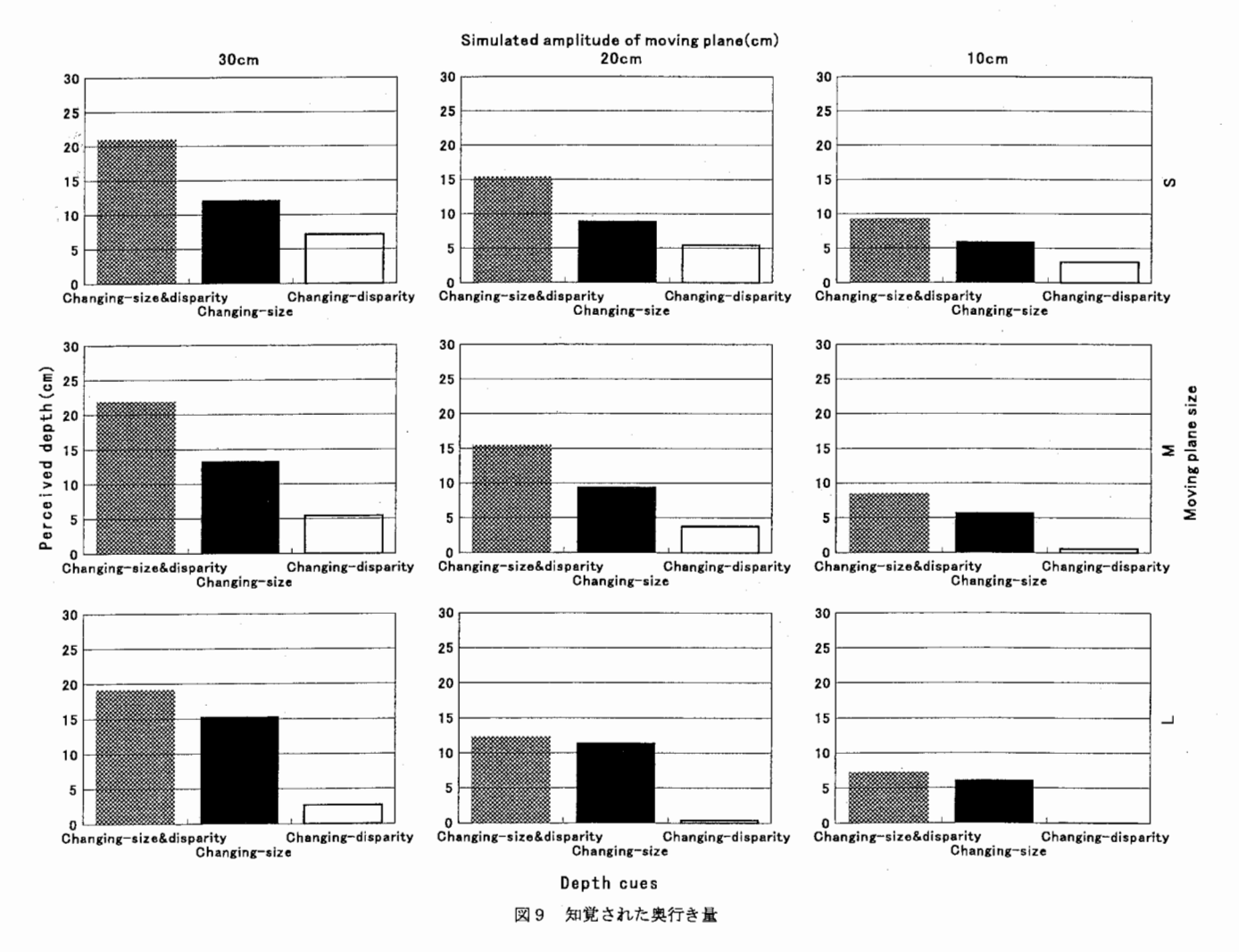

つ刺激の場合に、もっとも大きく、かつ理論的な振幅に近い奥行きが知覚された、次に視角変化だけを持つ 刺激の場合に大きな奥行きが知覚されており,視差変化だけを持つ刺激の場合は,呈示した振幅よりも非常 に小さな奥行きしか知覚されなかった.また、運動平面が大きくなるに従って、視差変化のみを持つ刺激の 場合は知覚される奥行き変化量が減少していき、視角変化のみを持つ刺激の場合は逆に増加していった. 両 方を持つ刺激の場合は運動平面の大きさによる変化はほとんどなかった.

#### 4. 4. 考察

これらの結果から、現実平面をシミュレートした刺激の場合に、知覚される奥行き量が最も大きく、奥行 き知覚要因が制限されると知覚される奥行き量が減少することがわかった.特に視差変化のみの画像で運動 平面が大きくなるとほとんど奥行きを知覚できない.このことから視差変化によって奥行きを知覚するため には,視差変化のないリファレンスとなる対象が視野内に存在することが必要であると考えられる.

この結果はErkelensらの報告<sup>6)</sup>を裏付けるものである.

## 5. 重心動揺タイミング測定実験

5. 1. 目的

重心動揺実験 1では視覚刺激が同じ運動を繰り返し行うものであったため、刺激の運動と重心動揺との間 の位相関係が明らかにならなかった。そこで刺激を受けてから重心動揺が発生するまでの間の潜時や、重心 動揺が刺激の位置、速度、加速度のいずれに対応するものであるかを調べるために重心動揺測定実験で用い た視覚刺激に対し、 1周期毎に運動平面が停止したインターバルを入れた視覚刺激観察時の重心動揺を測定 した。

5. 2. 方法

視覚刺激は重心動揺実験 1と同様で、視差変化と大きさ変化によって奥行き運動を表現した動く平面で あった。運動は図 10のように被験者から 115cmの位置から 85cmの位置まで 1秒間で移動し、また 115cmの位置まで 1秒間で戻った後、 4秒間静止する。この周期を繰り返す刺激を呈示しながら、重心 動揺を測定した。被験者は 3名で、各刺激に対して 1分間 10回測定を行った。

5. 3. 結果

その結果を図 11に示す。視角変化の場合、動く平面の大きさによって重心動揺のピークの位置が異なり 一定でない。

視差変化の場合、初めの700msは刺激が刺激は被験者に対し前方方向に動いているが重心位置は反対方向 に動いている。これは刺激の動きに追従するため、後ろに体を動かそうと力を前向きにかけるからである。 次に体の動きにつれて重心が後方へ移動する。 1秒の時点で刺激の運動方向が反転し,その後700ms程度遅 れて重心が前方に移動し始める. 2秒の時点で刺激は停止するが、体を制止させるためにしばらく前方にカ をかけつづけるため、重心位置は前方に行き、その後安 静時位置へもどる。 Observer

5. 4. 考察

視角変化の場合、刺激の運動開始後重心動揺は発生し ているので、何らかの影孵を受けているとは考えられる が、動揺開始までの潜時が一定でないということは同じ メカニズムによって動いているとは考えにくい。視差変 化の場合、動く平面の大きさの差による位相のずれは見 られない。重心動揺の位相の視覚刺激に対する遅れは 700ms程度であったが、最初に身体を刺激の方向に動か すための体の運動の開始までの潜時は200msであり、輻 陸眼球運動の潜時とほぼ等しい。これは眼球運動を起こ す信号と重心動揺を引き起こす信号が同様のメカニズム

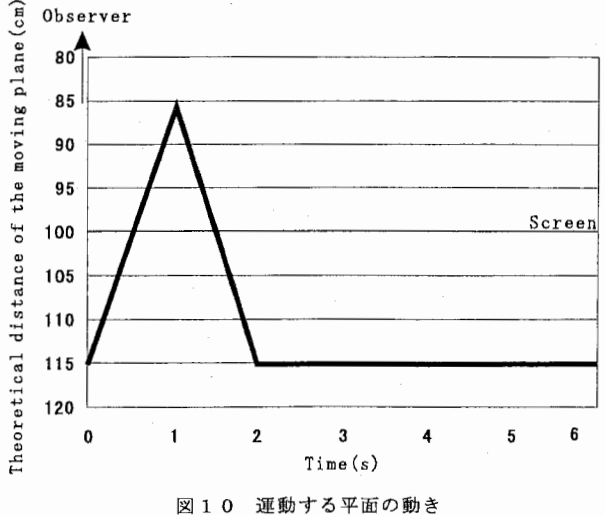

8

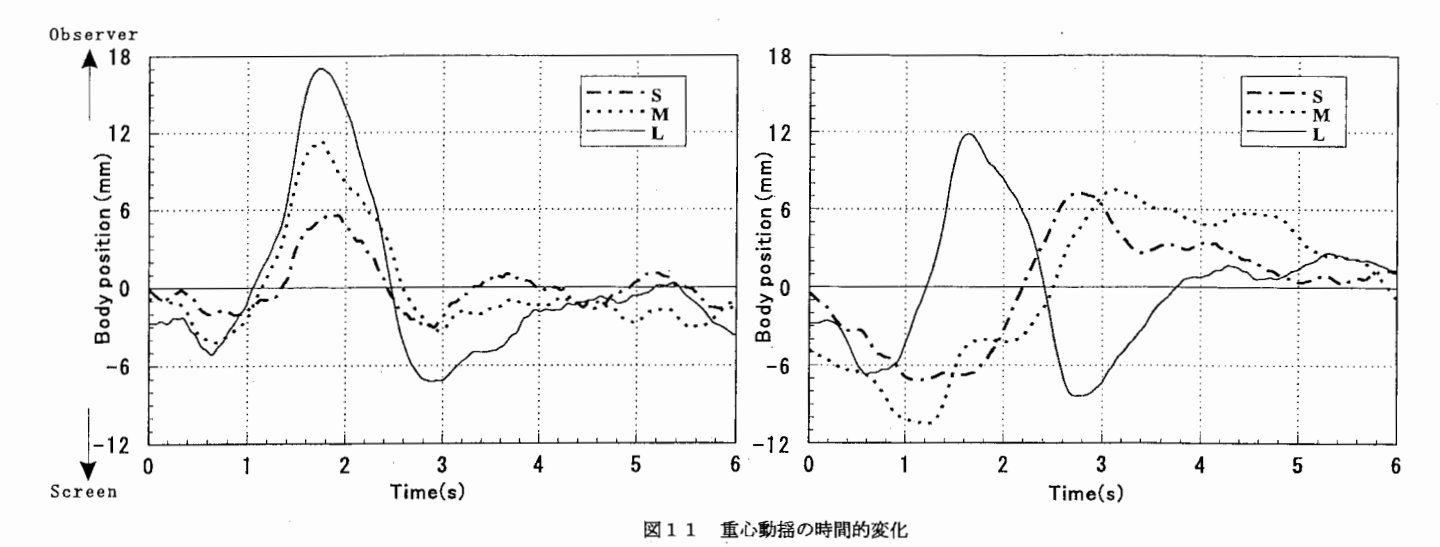

により発生している可能性を示唆している。

## 6. 重心動揺実験 2

6. 1. 目的

j 重心動揺実験 1により、視差変化刺激が重心動揺に強い影署を与えることがわかった。この視差変化刺激 をさらに 2つの要素に分解し、それぞれの要素が重心動揺にどのような影響を与えるかを調べた。

6. 2. 方法

視差変化を図12に示すように (1) 網膜像のみの変化 (Differential Perspective) ¥cite{brian}と (2)輻鞍性眼球運動を引き起こす変化に分解した。重心動揺実験 1と同様のランダムドットで構成された 平面の奥行き運動を、これらの要素それぞれのみで表した刺激画像を作成した。これらの視覚刺激を呈示し ながら被験者の重心動揺を測定した。また、differential perspectiveの変化刺激に対して眼球運動がない こと、輻鞍変化を引き起こす刺激に対して輻較性眼球運動が起こることを確認するために、重心動揺の測定 とは別に、眼球運動を測定した。測定は被験者 3名、各刺激ごとに 1分間、 12回ずつ測定した。

6. 3. 結果

各測定結果を10秒から約41秒間を切り出しFFTした結果のパワースペクトルを図13に示す。どち らの刺激の場合にも、刺激の周波数である 0.5Hzの位置にピークが観測された。網膜像のみの変化の場合、 すべての被験者において運動する平面が最も大きな時にヒ°ークが観測されたが、輻崚変化を起こす刺激の場

合は被験者ごとに大きな重心動揺の発生する ときの運動する平面の大きさが異なっていた。

各測定結果を10秒後から50秒の間を刺 激の周期ごとに切り出し平均したものを図 1 4に示す。網膜像のみの変化する刺激の場合 も、すべての被験者において運動する平面が 大きな時に重心動揺が見られた。輻鞍変化を 起こす刺激の場合、すべての被験者において 刺激の運動に対応する重心動揺が見られたが、 運動する平面の大きさに対する重心動揺の大 きさが被験者ごとに異なっていた。

6. 4. 考察

網膜像の変化する刺激の場合、運動平面の 面積が大きいときに刺激の動きに対応した重 心動揺がすべての被験者において発生した。

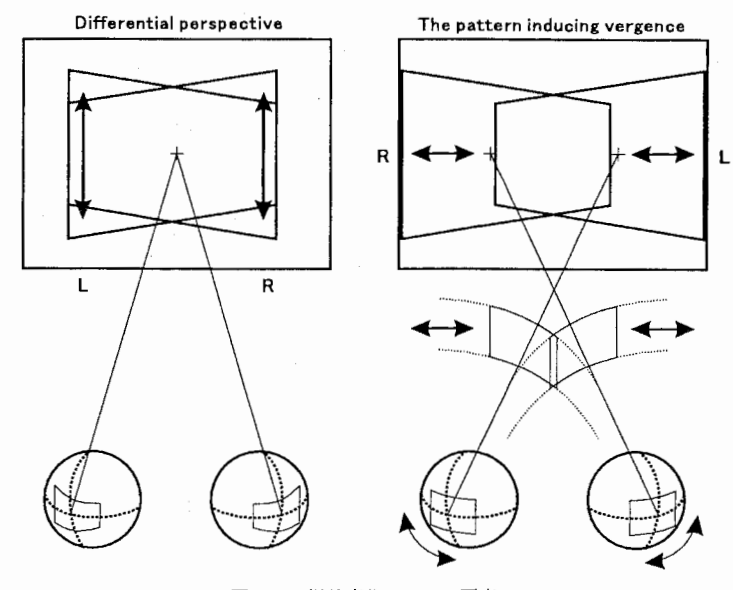

12 視差変化の 2つの要素

これは広視野の網膜像の変化の情報が姿勢制御に使用されていることを示している。輻鞍眼球運動を引き起 こす刺激の場合、すべての被験者で重心動揺は発生していたが、重心動揺の発生した運動平面の面積が被験 者ごとに異なっていた。これは輻鞍眼球運動を引き起こす刺激の情報は、姿勢制御において何らかの関与を していると考えられるが、網膜像の変化する刺激の情報とは異なるメカニズムで処理されているか、この実 験だけでは明らかではない他の情報による影響を受けていることが考えられる。いずれにせよ、この結果だ けでは判断できないので、さらに実験を行う必要がある。

## 7. 眼球運動測定実験

### 7. 1. 目的

重心動揺実験 2において網膜像のみを変化させる刺激と輻核を発生させる刺激を用いたが、網膜像のみを 変化させる刺激の場合に固視が、輻睦を発生させる刺激の場合は輻較眼球逓動が起こっていたかどうかを検 証するために眼球運動を測定した。

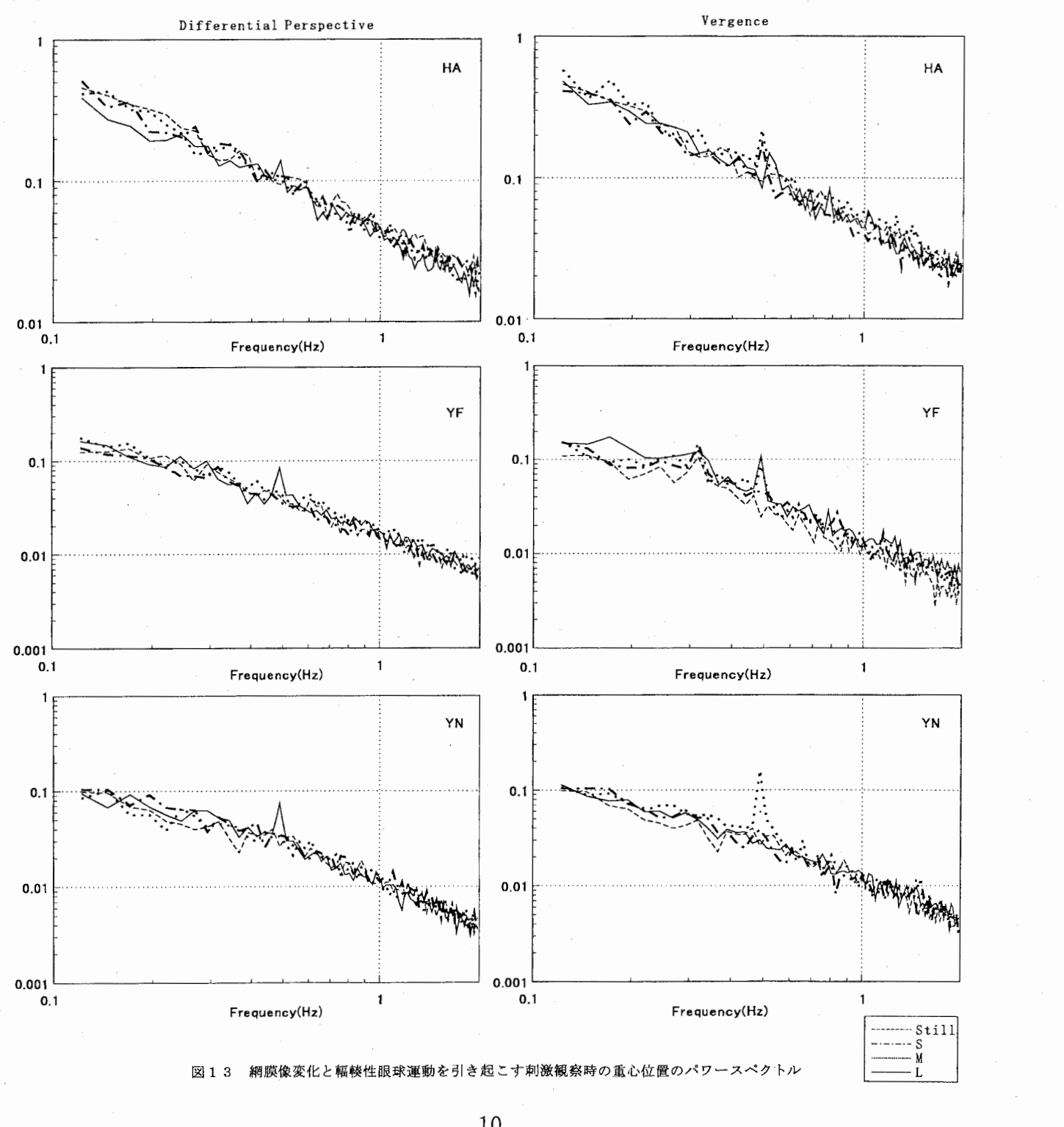

## 7. 2. 方法

重心動揺実験2で用いた刺激を観察しているときの眼球運動を測定した。被験者は頭部をあご台で固定さ れた。眼球運動測定装置としては竹井機器工業製の強膜反射方式眼球運動測定装置を使用した。被験者1名 に対し各刺激ごとに1分間12回ずつ測定した。

7. 3. 結果

網膜像のみを変化させる刺激のとき、図15に示すように眼球運動は発生しなかった。輻輳眼球運動発生 刺激のとき眼球運動は全ての刺激に対し発生し、その量や位相に変化はなかった。潜時は200ms程度であっ た。

7. 4. 考察

網膜像のみ変化する刺激の場合、眼球運動が起こっていないことが確認できた。したがって、この場合発 生した重心動揺は眼球運動とは無関係であるといえるであろう。また、輻輳変化を起こす刺激の場合、常に

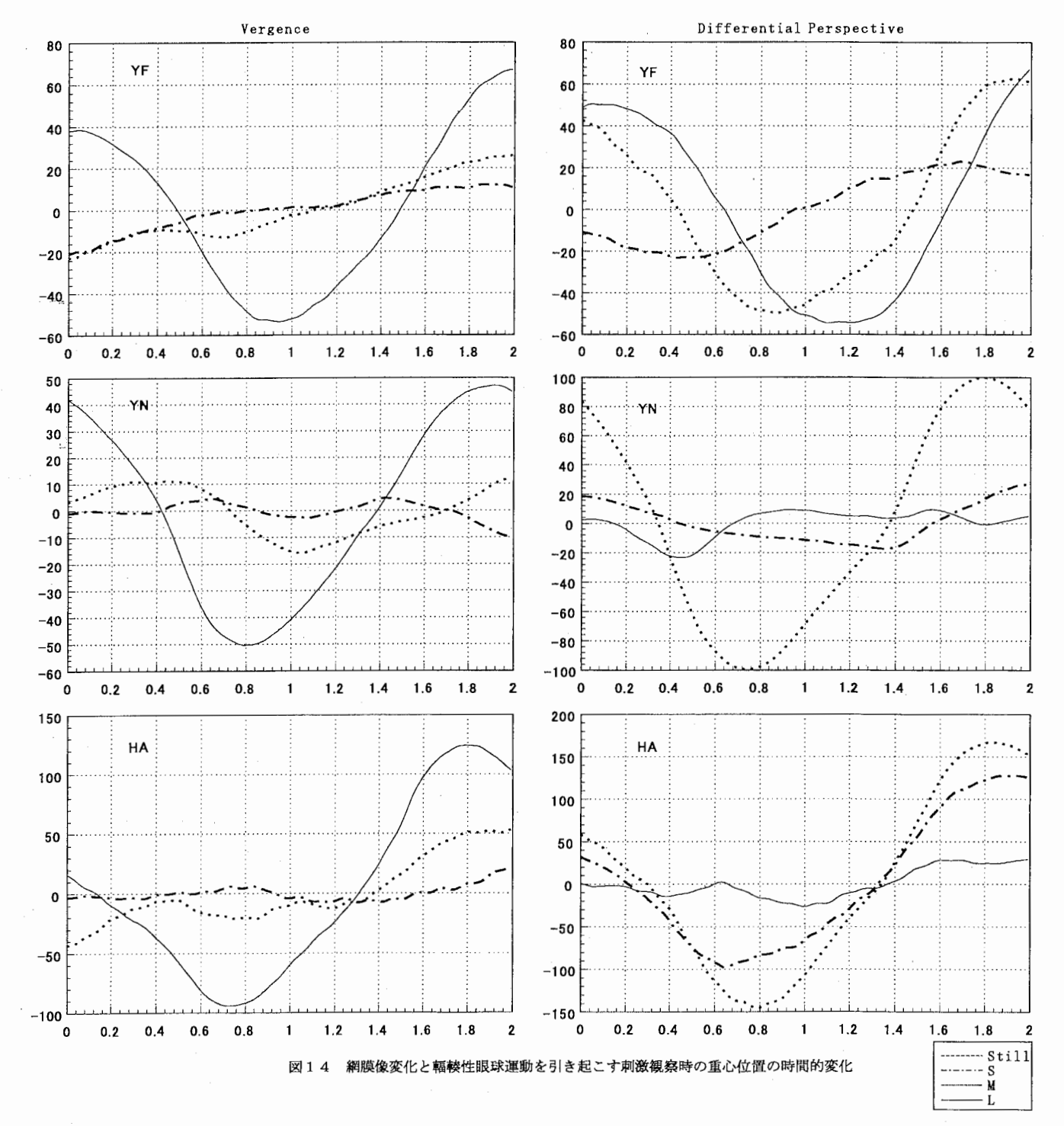

輻峻が発生していたのに対し、重心動揺は必ず発生してはいないため、重心動揺は輻戟によって引き起こす されるものではないと言えるであろう。

## 8. 総合的考察

視角変化のみを持つ刺激の場合,奥行き運動をする運動平面の面積の増加に伴う総重心動揺量の増加する 傾向は見られたが,この凱揺は運動平面の動きとは相関が見られなかった.また、重心動揺開始までの潜時 や運動平面の運動との位相関係なども、運動平面の面積によって異なり一定ではなかった。ところが奥行き 知覚実験の結果では,視角変化は知覚される奥行き量に強い影嘔を与えた.視差変化のみを持つ刺激の場合, 運動平面の面積が増加したときに、奥行き運動が重心動揺に対して強い影響を与えた、また、運動平面の面 積に関わらず一定の潜時で同様が発生していた。ところが,運動平面の面積が増加するほど,視差変化刺激 に対する知覚的奥行き量は減少した.視差変化と視角変化の両方を持つ刺激の場合,刺激の運動に対応する 重心動揺は見られたが、視差変化のみを持つ刺激の場合に比べて明確ではなかった.また、刺激の面積が増 加するほど総重心動揺量は増加した.奥行きの知覚量は前記の 2種類の刺激の場合に比べて大きく,理論的 奥行き量にもっとも近かった.このように,共に奥行き変化の情報であると考えられる視差変化と視角変化 に対し、重心動揺反応と奥行き運動知覚は大きく異なった.このことから,奥行き方向の姿勢制御のための 情報を処理する機構と、奥行きを知覚するための情報を処理する機構は異なっていると考えられる.それで は,奥行き方向の姿勢制御のための情報は何であろうか.もし視差情報だけが姿勢制御に影響するとすれば, 視差変化のみの刺激の場合に重心動揺が見られたことは当然の結果といえる. しかし,この仮定では、視角 変化のみの刺激の場合に,視差は変化しないにもかかわらず総重心動揺量が増加している理由を説明できな い.ここで,考えられる理由のひとつとして以下のものが上げられる.視角変化が奥行き運動知覚に大きく 影響することから,知覚的には奥行き運動を感じている.したがって,この知覚的な奥行き運動感が何らか の動作を起こそうとするが,視差は静止状態のままなので,姿勢制御の系は体を動かそうとはしない.これ らの矛盾する情報が、体の不規則な運動を起こし総重心動揺量が増加したと考えられる. あるいは,姿勢制 御系への視角変化からの信号と,視差からの信号はレベルが違うのかもしれない.前者は比較的高次の過程 を経て,後者は低次の過程から知覚と無関係に,姿勢制御系へ信号を直接的に与える.通常,高次の過程か らの信号は多くの処理が加わるため不規則になり、低次の過程からの信号は規則的になると考えられる.こ の考えは今回の実験結果とは矛盾がないと思われる.

また、視差変化をさらに 2つの成分に分解した場合に、網膜像だけが変化する刺激の場合、運動平面が大 きければ重心動揺が起きた。輻鞍性眼球運動を引き起こす刺激においては、輻核性眼球運動は常に発生して いたにもかかわらず、重心動揺の発生は不定で、運動する平面の面積との相関が明確ではなかった。また、 重心動揺の潜時が眼球運動の潜時とほとんど同じであることから、眼球運動が重心動揺の直接の原因ではな く、両眼視差の時間的変化のうち周辺視における網膜像の垂直の変化と、眼球運動を引き起こす網膜像の水 平の変化が影署しているのではないかと考えられる。しかし、ここで 1つ疑問がある。眼球運動は常に起 こっていることから眼球運動を引き起こす網膜像の変化は常にあったと考えられるにもかかわらず、重心動 揺が常に発生しなかったのはなぜかである。考えられる可能性としてはつぎのようなものがある。輻睦性眼

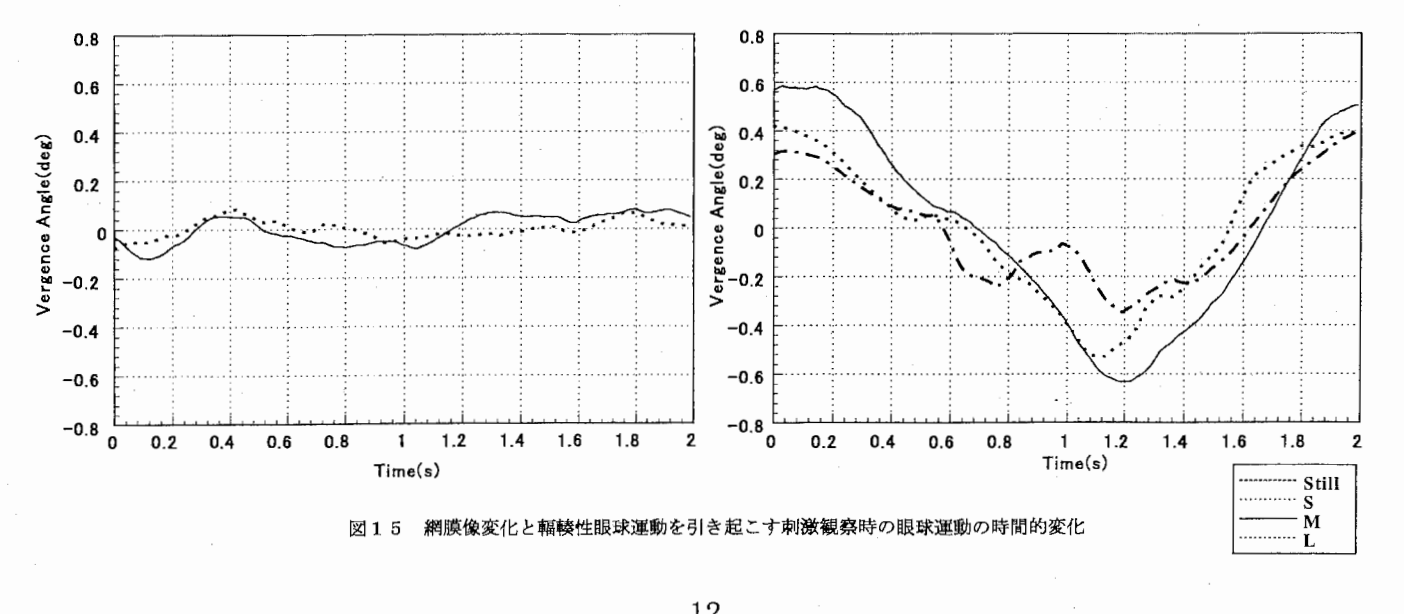

球運動を引き起こす刺激は眼球が完全に追従すれば網膜像の変化は生まれない。しかし、現実にそのような ことは考えられず刺激の位置と眼球の位置には誤差が生まれ、網膜像に水平方向の運動成分が生じる。この 水平成分の量は、眼球運動が非常に安定して起こっていれば一定になるはずであるが、眼球運動に変動があ れば変動する。もし、あるレベル以上の水平方向網膜像の変化がないと重心動揺が起こらないとすれば、被 験者の眼球運動の追従の仕方によって重心動揺に変化が生まれた可能性がある。もう一つの可能性として、 水平方向の網膜像変化は、何かものを見るときに日常的に発生するため、姿勢制御の情報としては信頼の置 けるものではないと考えられる。従って、何らかの要因による情報の取捨選択の発生も考えられる。いずれ にしても、現段階では明確な説明はなく今後の課題である.

 $9.$   $\tau$ <sub>P</sub> $\tau$ <sup>y</sup>

奥行き運動刺激が奥行き運動知覚と姿勢制御に与える影響を調べるため,奥行き知覚情報を制限した奥行 き運動刺激を呈示し,重心動揺と知覚された奥行きを,刺激の大きさをパラメータに取り測定した.

その結果,広視野に呈示される両眼視差のみによる奥行き運動刺激が,奥行き知覚にはほとんど影響を与 えないことと,姿勢制御に強い影響を与えることが示された.また、眼球運動ではなく網膜像の変化から姿 勢制御の情報を得ていることも示された。視角変化のみによる奥行き運動刺激が奥行き知覚に影響を与え, 姿勢制御にはあまり影響しないことがわかった.この結果から奥行き知覚のための情報を処理する機構と, 姿勢制御のための情報を処理する機構は異なっていることが示唆される。また、知覚の有無にかかわらず重 心動揺が生じる場合があるという事実は、臨場感や現実感を生み出すメカニズム、あるいは酔いのメカニズ ムと深い関係があるものと考えられ,広視野立体表示システムの開発者や,そのようなシステムに提示され る立体画像コンテンツの制作者にとっても考慮すべき重要な発見であると考えている.

最後に今後の課題について述べる.本実験により網膜像の変化が重心動揺を引き起こすことがわかったが、 特に水平方向の網膜像の変化について、重心動揺への関与の仕方が明かになっていない。これを調べるため には眼球運動と網膜像をより正確に制御して、網膜像の運動量との関連を明らかにすることが,メカニズム を知る上でもそれを応用する上でも重要である.

## 参考文献

- $(1)$  Edwards A.S.: "Body sway and vision", J. exp. Psych., 36, pp. 526-535 (1946)
- (2) W.M.Paulus, A.Straube and TH.Brandt: "Visual Stabilization of Posture", Brain, 197, 1143-1163 (1984)
- (3) A. M. Bronstein, D. Buckwell: "Automatic control of postural sway by visual motion parallax", Exp Brain Res, 113, 243-248 (1997)
- (4) 尾島修一,矢野澄男:"両眼融合視画像における奥行き感が重心動揺に与える影響",信学論, ]79- A, 2, 354-362 (1996)
- (5) 清水俊宏,三橋哲雄:"広視野立体画像の提示画角と姿勢制御系における空間認知機構の関係",信 学論, J80-A, 6, 1014-1021 (1997)
- (6) C. J. Erkelens and H. Collewijn: "Motion Perception During Dichoptic Viewing of Moving Ramdom-Dot Stereograms", Vision Research, 25, 4, 583-588 (1985)
- (7) B. J. Rogers and M. F. Bradshaw: "Disparity scaling and the perception of frontoparallel surfaces", Perception, 24, pp. 155-179, (1995)

# 参考:プログラムリスト

本研究で用いられた呈示刺激を作成するプログラム。1回の実行で1フレームの画像が作成されるので、動画像を作成する場合は、奥行き を変えながら複数回実行する。

ファイル構成 プログラムファイル メインプログラム generator.c generator.h brightness.c 輝度補正プログラム brightness.h 垂直視差刺激作成プログラム vsd.c vsd.h savedfm.c 画像データ保存プログラム savedfm.h

実行時パラメータファイル 刺激のパラメータ設定 parameter.dat .<br>hwsetup.dat ハードウェアのパラメータ設定

実行時データファイル<br>mask.dat 動く平面の形状データ position.dat ランダムドットの位置データ ファンムトットの<sub>位置</sub><br>プロジェクタの輝度データ左用<br>プロジェクタの輝度データ右用 intencityL.dat intencityR.dat

メイクファイル (参考:環境によって適宜変更してください) makefile

画像作成シェルスクリプト (参考: cshell 用)  $mkimg1$ makeimage

-- generator.c -----

#### Ver.  $1.0$  made by Kasahara  $*$

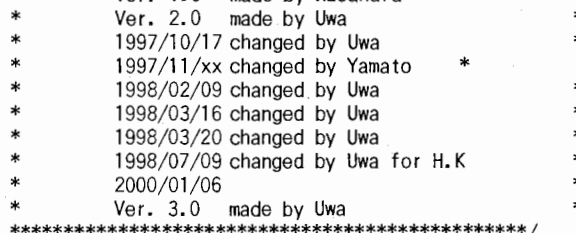

 $\#$ include <stdio.h> #include <stdlib.h> #include <math.h> \_\_\_PRIVATE #define #include "generator.h"<br>#include "ysd.h" #include "savedfm.h" #include "brightness.h"

**FIXINTENCITY** 48 tdefine  $/* 0 : OFF , 1 : ON */$ #define **DEBUG**  $\overline{0}$ 

int main(int argc, char \*\*argv)

 $\,$ 

```
PARAM
          para, *paraptr;
           *left,*right,*mask;
BYTE
FILE
          *fp;
int
           j:
if(argc < 4)
          fprintf(stderr,"Stimulus Generator for Body Sway Exp. on DFM Ver.3.0\rn");<br>fprintf(stderr," (2000/01/06)\rn");
                                (2000/01/06)¥n");
        fprintf(stderr,"Usage: %s [-m |w|b}] [-n num_of_dots] [-o lroffset]", argv[0]);
          fprintf(stderr," [-p parameter_file] [-h hardware_setup] [-f fixation_depth]");<br>fprintf(stderr," [-v]");
          m: marker w:white or b:black\n");
           fprintf(stderr,"
                                n: a number of dots (default(max.)=5000)\rn");
           fprintf(stderr."
                                o: offset between left image and right image\n");
          fprintf(stderr,"
                                p: parameter file name (default=\"parameter.dat\")\n");
           fprintf(stderr,"
                                  h: hardware setup file name (default=\"hwsetup.dat\")\m");
           fprintf(stderr,"
                                   f: depth of fixation point (effected for moving fixation only)\m");
          fprintf(stderr,"
                                   v: verbose mode\n");
          return 0:
```

```
/* parameter analysis */
               if('(paraptr = AnalizeArguments(argc,argv,&para)) == NULL ){<br>if('(paraptr = AnalizeArguments(argc,argv,&para)) == NULL ){<br>fprintf(stderr,"*** Argument error *****n");
                             return 1;
               1
               /* Load Intencity Table */
               Lefttable = LoadIntensityProfile("intencityL.dat");
               Righttable = LoadIntensityProfile("intencityR.dat");
               /* create image */\int left = right = mask = NULL;
               if( (left = lnitializelmage(LEFT)) == NULL ) {<br>fprintf(stderr,"*** memory allocatoin error ****fn");
                            return 2:
               if( (right = InitializeImage(RIGHT)) == NULL ){<br>fprintf(stderr,"*** memory allocatoin error *****n");
                            DestroyData(left, right, mask);
                            return 2:
               if(paraptr->verbose){
                            printf("Intencity Profile\");<br>printf("Input Right Left\");
                            for (i=0; i<256; i++)printf("%3d, %3d, %3d\m", i, RightInverted(i, 0), LeftInverted(i, 0));
                            ł
              \intif( (mask = LoadShapeData(paraptr)) == NULL ){<br>fprintf(stderr,"*** cannot make shape data ****n");
                            DestroyData(left, right, mask);
                            return 3;Drawlmage(left, right, mask, paraptr);
              SaveImage(left, right, paraptr);
              DestroyData(left,right,mask);
              return 0:
\overline{\mathbf{a}}BYTE* Initializelmage(int left_right)
 j
              BYTE
                            *ptr,*img;
                            \mathbf{i}:
              int
              BYTE
                        value;
              if( (ptr = (BYTE*)malloc(sizeof(BYTE)*HDWIDTH*HDHEIGHT)) == NULL )
                            return NULL;
              img =ptr;if (\text{LEFT} == \text{left\_right})value = LeftInverted(0, 0);
              else
                   value = RightInverted(0, 0);
              for(i=0;i<HDWIDTH*HDHEIGHT;i++)
                            *ptr++ = value;
              return ima:
\mathbf{I}void DestroyData(BYTE* left, BYTE* right, BYTE* mask)
              free(left):
              free(right):free(maxk)PARAM* AnalizeArguments(int argc, char ** argv, PARAM* para)
              int
                           a, j, i;char
                           *_{b}:
                           parafile[64], hwfile[64];
             char
             a = 1;b = (char*)\&a;
          if('b')EndianLong = LittleEndianLong;EndianLong = Big= BigEndianLong;
          else
             /* Initial value */
             para->Iroffset = 0.0;
             para \rightarrow marker = 0;
             para \rightarrow dotnum = 5000;para \rightarrow fix depth = 0.0;
             para \rightarrow verbose = 0;para->imagetype = 0; /* 0:DFM 1:PPM */<br>strcpy(parafile,"parameter.dat");
             strcpy(hwfile,"hwsetup.dat");
              i = 0:
             for(i=1;i<argc;i++) {
                           if(\ *(\text{argv}[i]) = ' - ' )switch(*(argv[i]+1))
```
ł

```
case 'm': /* marker */
               if(*(argv[i]+2) == 'w') {
                             para->marker = 1; /* white marker */}<br>else if( *(argv[i]+2) == 'b' ){
                             par_{2}--per_{2}; * black marker */
               }<br>else if( *(argv[i]+2) == '¥0' ){
                              i++;<br>if( *(argv[i]) == 'w' ){
                                            para \rightarrowmarker = 1; /* white marker */
                              }<br>else if( *(argv[i]) == 'b' ){
                                            para->marker = 2; /* black marker */\{\mathcal{I}break; 
case 'n': /* a number of dots */if(*(argv[i]+2) == '\operline{\math{\math{\math{\math{\math{\math{\math{\math{\math{\math{\math{\math{\math{\math{\math{\math{\math{\math{\math{\math{\math{\math{\math{\math{\math{\math{\math{\math{\math{\math{\math{\math
                             i++;para \rightarrow dotnum = atoi (argv[i]);\mathbf{I}else! 
                             para->dotnum = atoi (argv[i]+2); 
               \pmb{\}break; 
case 'o': /* distance between L and R */<br>if( *(argv[i]+2) == '\0' ) {
                             i++; 
                             para\rightarrow I roffset = atof(aray[i]);
               \mathbf{I}else I 
                             para\rightarrowI roffset = atof\langle argv[i]+2\rangle;
               break; 
case 'p':
               if(*(argv[i]+2) == 'Y0' )i++; 
                             strcpy(parafile, argv[i]);
               } 
               else I 
                              1f(strcmp((argv[i]+2),"pm") == 0) I 
                                             printf("ppm\m");
                                            para->imagetype = 1;\mathbf{I}else I 
                                            strcpy(parafile, (argv[i]+2));
                             \begin{array}{c} \end{array}break; 
case'h': 
               if('*(arav[i]+2) == 'Y0')i++:
                             strcpy(hwfile,argv[i]);
               I 
               else I 
                             strcpy (hwfile, \langle \text{arqu}[i]+2 \rangle);
               break; 
case'f': /* depth for fixation point*/ 
               if( *(argv[i]+2) == '*0' ) {
                              i+1;
                             para->fixdepth = atof(argv[i]); 
               \overline{\phantom{a}}else I 
                             para \rightarrow fixdepth = atof(argv[i]+2);\left\{ \right.break; 
case'v': /* verbose mode */ 
               para->verbose = 1; 
               break; 
default:
               fprintf(stderr,"*** invalid argument -%c *****n",
                             *(\text{aray}[i]+1)) ;
                                                                \overline{f}j++; 
 \mathbf{I}switch(j) \{ \text{case } 0:
               strcpy (para->maskfilename, argv[i]);
               break; 
 case 1: 
               \text{st} rcpy (para->imagename, \text{argv}[i]);
               break; case 2:
```
I else I

```
para \rightarrow depth = atof (argv[i]);break:
                                         \mathcal{I}j++;
                           \overline{1}LoadParameterFile(parafile, para);
             LoadSetupFile(hwfile,para);
             return para;
void LoadParameterFile(char *filename, PARAM *para)
             FILE
                           *fp;
                           i, j, flag;
             int
                           *ptr, *pp, ebuf [128], buf [256];
             char
             if( (fp = fopen(filename, "r")) = NULL ) {<br>fprintf(stderr,"*** file not found: parameter file ****n");
                           return:
             Ĵ.
             /* Initialize */
             para \rightarrow reference = 0N;para \rightarrow variance = BUNSAN;' * __ * /
             while(fgets(buf, 255, fp) != NULL ){
                           ptr = but;while((*ptr = ' ') || (*ptr = 'Yt'))\begin{array}{rl} & \mathsf{ptr++;}\\ \mathsf{if(}\ \ast \mathsf{ptr} == \ \mathsf{'}\sharp\mathsf{'}\ ) \end{array}continue;
                           i = 0;
                           while(Pterm[i] != NULL ) {
                                        if( !strncmp(ptr, Pterm[i], strlen(Pterm[i])) ) {
                                                      ptr += strlen(Pterm[i]);<br>while((*ptr = ') || (*ptr = '\*))
                                                                    ptr++;pp = ptr;while (*pp != '40' ) /* LF to NULL */
                                                                    if \langle \text{ *pp} = \text{ *ph'} \rangle<br>\text{ *pp} = \text{ *p} \rangle;
                                                                                 break;
                                                                    \cdotDD++:
                                                      switch(i)/* POSITION FILE */
                                                      case 0:
                                                                    strcpy(para->posfilename, ptr);
                                                                    break;
                                                                    /* DISTANCE EYE */
                                                      case 1:
                                                                    para \rightarrow eye = atof(pt);break;
                                                      case 2:
                                                                    /* REFERENCE */
                                                                    para \rightarrow reference = 1stremp("0N", ptr);break:
                                                                    /* DOT SIZE */
                                                      case 3:
                                                                    para \rightarrow sdotsize = atoi(ptr);break;
                                                                   /* DISPARITY */
                                                      case 4:
                                                                    pp = ptr;para \rightarrow disparity = 0;
                                                                    do(i = 0;
                                                                                 ebuf[i+1] = *pp;\mathbf{R}pp++;\left\{ \right.ebuf[j] = '40;
                                                                                 flag = 0x01;i = 0:
                                                                                 while(Dterm[j] := NULL) {
                                                                                               if( !strcmp(ebuf, Dterm[j]) ) {
                                                                                                            para \rightarrow disparity = flag;
                                                                                               flag <<=1;
                                                                                               j++;
                                                                   {\rm if}({\,*}_{\rm pp} == {\rm '}|{\rm '})<br>}while( {\ast}_{\rm pp} := {\rm '40'} );
                                                                                                            pp++;break;
                                                                   /* CHANGING SIZE */
                                                     case 5:
                                                                   para->valsize = !strcmp("ON", ptr);break;
                                                     case 6:
                                                                   /* FIXATION */
                                                                   if( !strcmp("M", ptr) )
```
 $\begin{array}{c} \hline \end{array}$ 

- 1

para->fixation = 'm';<br>else if( !strcmp("F",ptr) )  $para \rightarrow fixation = 'f'$ ;  $para \rightarrow fixation = 0$ ; else break: case 7:  $/*$  BUNSAN  $*/$  $para \rightarrow variance = atof(pt);$ break;  $i++$ :  $fclose(fp);$  $Variance = para->variance;$ void LoadSetupFile(char \*filename, PARAM \*para) FILE  $*$ fp;  $i, j;$ int \*ptr, \*pp, ebuf [128], buf [256]; char if(  $(tp = fopen(filename, "r")) == NULL$  ) {<br>fprintf(stderr,"\*\*\* file not found: hardware setup file \*\*\*\*n"); return: while(fgets(buf, 255, fp)  $!=$  NULL)  $\{$  $ptr = bur$ : while( $(*ptr = ' ')$  ||  $(*ptr = 'Yt'))$  $ptr++;$  $if('*ptr = '#')$ continue;  $i = 0;$  $while$   $Hterm[i]$   $!=$   $NULL$   $)$   $\{$ if( !strncmp(ptr.Hterm[i],strlen(Hterm[i])) ) { ptr += strlen(Hterm[i]);<br>while((\*ptr == ') || (\*ptr == '\ift))  $ptr++;$  $pp = ptr;$ pp = pti,<br>while(\*pp != '\times' ) {/\* LF to NULL \*/<br>if(\*pp = '\times' ) {<br>pp = '\times' y; break;  $pp++;$ ļ  $switch(i)$ /\* SCREEN WIDTH \*/ case 0:  $para \rightarrow swidth = atof(pt)$ ; break;  $/*$  SCREEN HEIGHT  $*/$ case 1:  $para \rightarrow sheight = atof(pt);$ break; case 2: /\* SCREEN W PIXELS \*/  $para \rightarrow swpix = atoi(pt);$ break:  $/*$  SCREEN H PIXELS  $*/$ case 3:  $para \rightarrow shpix = atoi(pt)$ ; .<br>break; case 4:  $/*$  OFFSET X \*/  $para \rightarrow offestx = atoi(pt)$ ; break: /\* OFFSET Y \*/ case 5:  $para \rightarrow of fsety = atoi(pt)$ ; break; /\* VIEWING DISTANCE \*/ case 6: para->distance = atof(ptr); break; Ì  $i++$ ;  $\vert$   $\vert$  $fclose(fp)$ ; BYTE\* LoadShapeData (PARAM\* paraptr) **BYTE** \*ptr, \*p;  $\star_{\textsf{fp}}$ FILE check, buf [256]: char x, y, xs, ys, width, height; int if( $(fp = fopen(paraptr->maskfilename, "rb")) = NULL$ ){

fprintf(stderr,"\*\*\* file not found \*\*\*:%s\n", paraptr->maskfilename); return NULL;

 $\overline{\phantom{a}}$ 

```
if( (ptr = (BYTE*)malloc(sizeof(BYTE)*HDWIDTH*HDHEIGHT)) == NULL ){
                           fclose(fp);
                           return NULL:
             ì
             check = fgetc(fp)if (check == ' \sharp') {
                          fgets(int, 255, fp);width = atoi(buf);
                          fgets(buf, 255, fp);height = atoi(buf);
                          p = ptr;
                          xs = (HDWIDTH-width) / 2;<br>ys = (HDHEIGHT-height) / 2;
                          for (y=0, y<HDHEIGHT, y++) {
                                       for (x=0, x<HDWIDTH;x++) {
                                                    if (y>=ys && y<ys+height && x>=xs && x<xs+width )
                                                                 *p++ = 0N;
                                                                  *_{D++} = 0FFelse
                                       \mathbf{R}1
             else(*ntr = check:
                          fread(ptr+1,HDWIDTH*sizeof(BYTE)*HDHEIGHT-1,1,fp);
             fclose(fp);
             return ptr;
void Drawlmage(BYTE* left, BYTE* right, BYTE* mask, PARAM* paraptr)
             double
                          depth, x, y, rx, ry, lx, ly, dx, dy;int
                          i, ix, iy, dnum, number, val, xi, yi;
             long
                          *posptr;
             BYTE
                          *dottable:
             if(paraptr->verbose)
                         printf("disparity type = %d\r", paraptr->disparity);
            Parallax = DisparityFunc[paraptr->disparity];
            depth = paraptr->depth;
            posptr = LoadPositionData(paraptr->postilename, & number);dot table = LoadDotTable(paraptr);
            dnum = 0:
             if(paraptr->verbose)
                         print('number = %d4n", number);for(i=0;i<number;i++){
                         x = ((double) (*EndianLong) (*posptr++))/ / 100.0;y = ((double) (*EndianLong) (*posptr+) ) / 100.0;<br>
dx = x - (paraptr-swpix) / 2.0 + (paraptr-softsetx);<br>
dy = y - (paraptr-shpi)x) / 2.0 + (paraptr-softsety);if (x*dx+dy*dy < 1800)continue;
                          ix = (int)x:
                         iy = (int)y;if( paratrix \rightarrow values = 0N ) {
                                       \frac{1}{2} (paraptr->cdotsize) [0] = CalculateDotSize(paraptr, depth);
                                       \frac{1}{2} (paraptr->cdotsize) [1] = (paraptr->cdotsize) [0];
                         ĵ
                         elsei
                                       \frac{1}{2} (paraptr->cdotsize) [0] = paraptr->sdotsize;
                                       \frac{1}{2} (paraptr->cdotsize) \begin{bmatrix} 1 \end{bmatrix} = \frac{1}{2} (paraptr->cdotsize) \begin{bmatrix} 0 \end{bmatrix};
                         if(mask[iy*HDWIDTH+ix]){
                                       (*Parallax) (x, y, depth, &rx, &ry, &lx, &ly, paraptr);
                                      1x = (paraptr > lroffset / 2.0);<br>rx += (paraptr > lroffset / 2.0);if (x > = 0.0 & (x < HDWIDTH & (y > = 0.0&& ry >= 0.0 && ly < HDHEIGHT && ry < HDHEIGHT ) {
                                                   DrawPoint(left, lx, ly, dottable, (paraptr->cdotsize)[0], paraptr, LeftInverted);
                                                   DrawPoint (right, rx, ry, dottable, (paraptr->cdotsize) [1], paraptr, RightInverted);
                                                   dnum++; /* count a number of dot */
                                                   if( dnum >= paraptr->dotnum ) break;
                                      \mathbf{I}\mathbf{I}else if (paraptr->reference == ON ) {
                                      lx = x - (paraptr-)lroffset / 2.0);<br>rx = x + (paraptr-)lroffset / 2.0);if (x > = 0.0 \& x < HDWIDTH ) {
                                                  DrawPoint (left, lx, y, dottable, paraptr->sdotsize, paraptr, LeftInverted);
                                                   DrawPoint(right, rx, y, dottable, paraptr->sdotsize, paraptr, RightInverted):
                                      ₹
                         ļ
            if(paraptr->fixation){
```
DrawFixation(paraptr, depth, left, right);

 $\overline{\mathbf{1}}$ 

```
if(paraptr->marker){
                       if(paraptr\rightarrow\text{marker} == 1)val = 255;else
                                                                     val = 0for(yi=0; yi < 35; yi++)for(xi=0;xi<40;xi++)left[yi*HDWIDTH+xi] = val;right[yi*HDWIDTH+xi] = val;J
           \lambdavoid DrawFixation(PARAM* paraptr, double depth, BYTE* left, BYTE* right)
           doublex, y, rx, ry, lx, ly;int
                       i.w.h.x = (int)((param ->wpix) / 2.0 + (param ->offsetx));y = (int) ((paraptr-sshipix) / 2.0 + (paraptr-soffsety));<br>if( paraptr->fixation == 'm') {
                       if(paraptr->verbose){
                                  printf("moved fixation point %lf\n", depth);
                                  printf("fixation depth = %lf\m", paraptr->fixdepth);
                       parabt-\geqdisparity = 0x0B;
                       if(paraptr->fixdepth == 0.0){
                                  HorizontalParallax(x, y, depth, &rx, &ry, &lx, &ly, paraptr);
                       elseHorizontalParallax(x, y,paraptr->fixdepth.&rx.&ry.&lx.&ly.paraptr):
                       if (paraptr->verbose)
                                                         printf("%If %If %If %If\*n", rx, ry, lx, ly);
           else if (paraptr->fixation == 'f' ) {
                       if (paraptr->verbose)
                                                         printf("fixed center point\n");
                       ry = ly = y;rx = 1x = x;∤
           w = 15;
           h = 20:
fif DEBUG
           printf("1x = %1f, rx = %1f*n", 1x, rx;#endif
           for (i=-w; i<=w; i++) {
                       DrawPixel(Ix+(double)i.ly.FIXINTENCITY/2.left.LeftInverted);
                       DrawPixel(rx+(double)i,ry,FIXINTENCITY/2,right,RightInverted);
                       DrawPixel(1x+(double)i, 1y+1, F!XINTENCITY/4, left, LeftInverted);
                       DrawPixel(rx+(double)i,ry+1,FIXINTENCITY/4,right,RightInverted);
                       DrawPixel(ix+(double)i, ly-1, FIXINTENCITY/4, left, LeftInverted);
                       DrawPixel(rx+(double)i,ry-1,FIXINTENCITY/4,right,RightInverted);
           for (i = -h; i \le h; i++)#if DEBUG
                       printf("left\n");
#endif
                       DrawSpreadPixel(Ix-w, Iy+(double)i, FIXINTENCITY/2, left, LeftInverted);
                       DrawSpreadPixel(Ix+w, Iy+(double)i, FIXINTENCITY/2, left, LeftInverted);
#if DEBUG
                       printf("right\n");
#endif
                       DrawSpreadPixel(rx-w,ry+(double)i,FIXINTENCITY/2,right,RightInverted);
                       DrawSpreadPixel(rx+w,ry+(double)i,FIXINTENCITY/2,right,RightInverted);
                       if(i < -5) {
                                  DrawSpreadPixel(lx, ly+(double)i, FIXINTENCITY, left, LeftInverted);
                       else if (i > 5) }
                                  DrawSpreadP ixel (rx, ry+(double) i, FIXINTENCITY, right, RightInverted);
                       if (i > -4 && i < 4) {
                                  DrawSpreadPixel(Ix, Iy+(double)i, FIXINTENCITY/2, left, LeftInverted);
                                  DrawSpreadPixel(rx,ry+(double)i,FIXINTENCITY/2,right,RightInverted);
                       \left\{ \right.\{void DrawSpreadPixel(double x, double y, int val, BYTE *img, int (*func)(int, int))
           DrawPixel(x, y, val, img, func);
           DrawPixel(x-1, y, val/1.5, img, func);
           DrawPixel(x+1, y, val/1.5, img, func);
           DrawPixel(x-2, y, val/3, img, func);
           DrawPixel(x+2, y, val/3, img, func);
```
void DrawPixel(double x, double y, int val, BYTE \*img, int (\*func)(int, int))

```
int ix, iy,vall,val2,val3,val4; 
           double dx, dy, dx2, dy2, r1, r2, r3, r4;
            ix = (int)x;iy = (int)y;dx = x - (double) ix;
            dy = y - (double) iy;dx2 = 1.0 -dx; 
            dy2 = 1.0 - dy;r1 = dx2 * dy2;r2 = dx * dy2;r3 = dx2 * dy;r4 = dx * dy;
#if DEBUG 
           printf("%1f %If %If %1f¥n",rl,r2,r3,r4); 
#endif 
           val1 = (int)(r1 * (double)val + 0.5);val2 = (int)(r2 * (double)val + 0.5);val2 = (int)(r3 * (double)val + 0.5);val4 = (int)(r4 * (double)val + 0.5);#if DEBUG 
           pr intf ("%d %d %d %d : %d %d %d %d\%d\", val1, val2, val3, val4, (*func) (val1,0), (*func) (val2,0), (*func) (val3,0), (*func) (
val(4, 0);
#endif 
           PutValue(ix, iy, val1, img, func);
           PutValue(ix+1, iy, y), val2, img, func);
           PutValue(ix, iy+1, val3, img, func);PutValue(ix+1, iy+1, val4, img, func);∤
long* LoadPositionData(char *filename, int *number)
 { 
           char *buffer; 
           long num;
           FILE *fp;
           *number = 0;
           if( (fp = fopen(filename,"rb")) == NULL )
                      fprintf(stderr,"*** file not found ***:%s¥n",filename); 
                      return NULL; 
           }<br>if( fread((char*)&num,sizeof(long),1,fp) == 0 ){
                      tprintf(stderr,"*** ti le read error ***¥n"); 
                      fclose(fp);
                      return NULL; 
           }<br>num = (*EndianLong)(num);
           if( num == 0 )-55
                      fprintf(stderr,"*** invalid data ***¥n"); 
                      fclose(fp):
                      return NULL; 
           if( (buffer = (char*)malloc(sizeof(long)*num*2)) == NULL ) [
                      fprintf(stderr,"*** memory al location error:LoadPositionData ***¥n"); 
                      fclose(fp); 
                      return NULL; 
           }<br>if( fread(buffer,sizeof(long),num*2,fp) == 0 ){
                      fprintf(stderr,"*** file read error ***¥n"); 
                      free (buffer); 
                      fclose(fp);
                      return NULL; 
           }<br>fclose(fp);
           *number = num;
           eturn (long*)buffer; 
\mathbf{R}BYTE* LoadDotTable(PARAM *paraptr)
\mathbf{I}long size; 
           BYTE *data;
           size = (parent->sdotsize)*SAMPLERATE;if( (data = (BYTE*)malloc(size*sizeof(BYTE))) == NULL) \{fprintf(stderr,"*** memory allocation error:LoadDotTable *****n");
                      return NULL; 
           I 
CreateDotTable(data, paraptr->sdotsize); 
           return data; 
ì
void CreateDotTable(BYTE *dot, int dotsize) 
\overline{\phantom{a}}double z; 
           int x, intency;
```

```
for (x=0; x< (dots ize*SAMPLERATE) /2; x++) {
                        /* z = 7.5 * (x/(double) (dotsize*SAMPLERATE)); 7.5???*/ 
                        z = ((double) dotsize/2.0) * (x/(double) (dotsize*SAMPLERATE));intency = (int)(q_nor(z) * 256.0);<br>if( intency > 255) intency = 255;
                         if (i ntency > 255) i ntency = 255; 
                         if(intency < 0) intency = O; 
                        *dot++ = intency;
            \mathbf{I}ł
double q nor (double z)\overline{\mathbf{1}}return exp(-z * z / (2*Variance)); 
\overline{\phantom{a}}double p_nor (double z){ 
    return q nor(z);
\overline{\phantom{a}}double CalculateDotSize(PARAM* paraptr,double depth) 
            { return (double) (paraptr->sdotsize)/depth*(paraptr->distance); 
void HorizontalParal lax(double x,double y,double z, 
                   double *rx,double *ry,double *Ix.double *ly,PARAM* paraptr) 
            double a, r, hswp, hshp;
            hswp = (paraptr->swpix)/2.0; 
            hshp = \frac{1}{2}.0;
            if(paraptr->disparity \& 0x01 == 0) {
                        if(paraptr->valsize ==ON)! 
                                    x -= paraptr->offsetx;
                                     y -= paraptr->offsety;
                                     x = (x-hswp) * (paraptr->swidth) / (paraptr->swpix); 
y = (y—hshp) * (paraptr->sheight) / (paraptr->shpix); 
                                     *rx = (paraptr->distance) / z^* x;
                                     *ix = *rx = *rx * (paramix) / (paramix - sum it) + hswp + paraptr->offsetx;
                                     *ry = \frac{1}{2} (paraptr->distance) / z * y;
                                     *ry = *ry * (parrow->shpix)/(param-ysheight) + hshp + paraptr->offsety;*iy = *iy;\mathbf{I}else I 
                                     *ly = *ry = y;
                                     *1x = *rx = x;ļ
            \vertelse I 
                        if( paraptr->valsize == ON ) {<br>x -= paraptr->offsetx;
                                    y -= paraptr->offsety;
                                     x = (x - h s w p) * (paraptr -> s w i d t h) / (paraptr -> s w p i x);y = (y - hshp) * (paraptr - sheight) / (paraptr - sheist);
                                     *rx = \langleparaptr->distance) / z * (x-(\text{parent} - \text{keye})/2.0) + \langle \text{parent} - \text{keye} \rangle/2.0;*rx = *rx * (paraptr->swpix)/(paraptr->swidth) + hswp + paraptr->offsetx; 
                                     *Ix = \langleparaptr->distance) / z * (x+(parent->eye)/2.0) - \langle parent->eye)/2.0;*1x = *1x * (pariant->swpix)/(paraptr->swidth) + hswp + paraptr->offsetx;*ry = \langleparaptr->distance) / z * y;
                                     *ry = *ry * (paraptr->shpix)/(paraptr->sheight) + hshp + paraptr->offsety; 
                                    *iy = *iy;else{<br>x -= paraptr->offsetx;<br>x = (x-hswp) * (paraptr->swidth) / (paraptr->swpix);
                                     r = z / (parent r \rightarrow distance);a = (1-r)/r * paraptr->eye; /* a < 0 far a > near */
                                     *ly = *ry = y;
                                     a = a / 2.0;
                                     *rx = x - a;*1x = x + a;*rx = *rx * (paraptr->swpix)/(paraptr->swidth) + hswp + paraptr->offsetx;
                                     *ix = *1x * (paraptr->swpix)/(paraptr->swidth) + hswp + paraptr->offsetx;ł
            ļ
void CalcHorizontalShearDisparity(double x,double y,double angle, 
                   double *rx, double *ry, double *Ix, double *Iy, PARAM* paraptr)
            double xO,yO;
```
 $x0 = (x - \text{paratrix}\rightarrow \text{offset}) - (\text{paratrix}\rightarrow \text{swpix})/2.0;$  $y0 = (y - paraptr-softmax) - (paraptr-{}shpix)/2.0;$ 

```
xO = xO * (paraptr->swidth) / (paraptr->swpix); 
            yO = yO * (paraptr->sheight) / (paraptr->shpix); 
            *rx = x0 + y0 * tan(angle*M_P!/180.0);*1x = x0 - y0 * tan(angle*M_Pl/180.0);
            *ry = *ly = yO; 
            *Ix= *Ix* ((paraptr->swpix)/(paraptr->swidth)); 
            *Ix= *Ix+ paraptr->offsetx + (paraptr->swpix)/2.0; 
            *ly = *ly * ((paraptr->shpix)/(paraptr->sheight)); 
            *ly = *ly + paraptr->offsety + \frac{1}{2}. (paraptr->shpix)/2.0;
            *rx = *rx * ((paraptr->swpix)/(paraptr->swidth)); 
            *rx = *rx + paraptr->offsetx + (parrow->swpix)/2.0;
            *_{ry} = *_{ry} * ((paraptr->shpix)/(paraptr->sheight));
            *ry = *ry + paraptr->offsety + \frac{1}{2} (paraptr->shpix)/2.0;
void CalcVerticalShearDisparity (double x, double y, double angle,
                   double *rx,double *ry,double *lx,double *ly,PARAM* paraptr) 
            double xO,yO; 
            x0 = (x - \text{paraptr} - \text{offsetx}) - (\text{paraptr} - \text{swpix})/2.0;yO = (y -paraptr->offsety)-(paraptr->shpix)/2.0; 
            xO = xO * (paraptr->swidth) / (paraptr->swpix); 
            y0 = y0 * (paraptr->sheight) / (paraptr->shpix);
            *rx = *1x = x0;
            *ry = y0 - x0 * tan(angle*M_Pl/180.0);
            *ly = yO + xO * tan(angle*M_Pl/180.0); 
            *Ix= *Ix* ((paraptr->swpix)/(paraptr->swidth)); 
            *Ix= *Ix+ paraptr->offsetx + (paraptr->swpix)/2.0; 
            *ly = *ly * ((paraptr->shpix)/(paraptr->sheight)); 
            *ly = *ly + paraptr->offsety + \frac{1}{2} (paraptr->shpix)/2.0;
            *_{rx} = *_{rx} * ((paraptr->swpix)/(paraptr->swidth));
            *rx = *rx + paraptr->offsetx + \frac{1}{2}. (paraptr->swpix)/2.0;
            *_{ry} = *_{ry} * ((paraptr->shpix)/(paraptr->sheight));
            *ry = *ry + paraptr->offsety + \frac{1}{2}. (paraptr->shpix)/2.0;
void CalcVandHShearDisparity (double x, double y, double angle,
                   double *rx,double *ry,double *lx,double *ly,PARAM* paraptr) 
ł
            double xO,yO; 
            x0 = (x - \text{paraptr} > \text{offsetx}) - (\text{paraptr} > \text{swpix})/2.0;y0 = (y - \text{paraptr} \rightarrow \text{offsety}) - (\text{paraptr} \rightarrow \text{shpix})/2.0;xO = xO * (paraptr->swidth) / (paraptr->swpix); 
             yO = yO * (paraptr->sheight) / (paraptr->shpix); 
            *_{\mathsf{rx}} = \mathsf{x0} + \mathsf{y0} * \mathsf{tan}(\mathsf{angle}^*\mathsf{M\_PI}/180.0);
            *Ix= xO -yO * tan(angle*M_Pl/180.0); 
            *ry = yO -xO * tan(angle*M_Pl/180.0); 
             *ly = yO + xO * tan(angle*M_Pl/180.0); 
            *Ix= *Ix* ((paraptr->swpix)/(paraptr->swidth)); 
            *|x| =*lx + paraptr->offsetx + (paraptr->swpix)/2.0;
            *ly = *ly * ((\text{parent} \rightarrow \text{ship}) / (\text{parent} \rightarrow \text{sheight}));
             *ly = *ly + paraptr->offsety + (paraptr->shpix)/2.0; 
            *rx = *rx * ((paraptr->swpix)/(paraptr->swidth)); 
            *rx = *rx + paraptr->offsetx + (paraptr->swpix)/2.0; 
            *ry = *ry * ((\text{parent} - \text{shpix}) / (\text{parent} - \text{sheight}));
            *_{ry} = *_{ry} + paraptr->offsety + (paraptr->shpix)/2.0;
void CalcVergence(double x,double y,double z,double *rx,double *ry,double *Ix.double *ly,PARAM* paraptr) 
            double xO,yO,zO,xl,zl, r,a,angle; 
            /*normalize*/ 
            x0 = (x - \text{paraptr} > \text{offset} x) - (\text{paraptr} > \text{swpix})/2.0;
```
ļ

 $\{$ 

 $\{$ 

```
y0 = (y - \text{paraptr} -\text{softsety}) - (\text{paraptr} -\text{shpix})/2.0;xO = xO * (paraptr->swidth) / (paraptr->swpix); 
yO = yO * (paraptr->sheight) / (paraptr->shpix); 
r = z / (parent r \rightarrow distance);a = (1-r)/r * paraptr->eye;
a /= 2.0:
angle = atan2(paraptr->distance,paraptr->eye/2.0) - atan2((paraptr->distance), (paraptr->eye/2.0)+a);
x1 = x0 * cos(-angle);
z0 = -x0 * sin(-angle);
z1 = paraptr->distance - z0;
\langleparaptr->cdotsize)[0] = \langleparaptr->cdotsize)[0] * \langleparaptr->distance) / z1;
*|x = (paraptr->distance) / zl * xl + a;
*|x=*|x* ((paraptr->swpix)/(paraptr->swidth));
*|x = *ix + paraptr->offsetx + (paraptr->swpix)/2.0;*ly = \langleparaptr->distance) / zl * y0;
*ly = *ly * ((\text{parent--shpix})/(\text{parent--shelijk});
*ly = *ly + paraptr->offsety + (paraptr->shpix)/2.0; 
x1 = x0 * cos(angle);z0 = -x0 * sin(angle);
z1 = paraptr->distance - z0;
```

```
\frac{1}{2} (paraptr->cdotsize) [1] = \frac{1}{2} (paraptr->distance) / z1;
            *rx = \langleparaptr->distance) / zl * xl - a;
            *rx = *rx * ((paramex) / (paramex) / (paramex);
             *rx = *rx + paraptr->offsetx + (paraptr->swpix)/2.0; 
            *ry = (paraptr->distance) / zl * yO; 
            *_{ry} = *_{ry} * ((paraptr->shpix)/(paraptr->sheight));
            *ry = *ry + paraptr->offsety + \frac{1}{2}. (paraptr->shpix)/2.0;
\overline{\phantom{a}}void AfinTransfer (double xi, double yi, double zi, double *xo, double *yo, PARAM* paraptr, int flag)
            double angle, x, z;<br>static double angle2 = 0;
            static double
            xi = xi * (paraptr->swidth) / (paraptr->swpix); 
            yi = yi * (paraptr->sheight) / (paraptr->shpix); 
            angle = \text{atan2}(\text{parent} -\text{distance}, \text{parent} -\text{sey}e/2.0) - \text{atan2}(\text{(parameter} -\text{distance}) - zi, \text{parent} -\text{sey}e/2.0);x = xi * cos(angle*flag); /* + (zi) * sin(angle); */ 
            z =-xi* sin(angle*flag); /* + (zi) * cos(angle); */ 
            z = paraptr->distance - z;
            *xo = \langleparaptr->distance) / z * x;
            *yo = \langleparaptr->distance) / z * yi;
            angle2 = angle;if (flag = 1)(paraptr->cdotsize)[O] = (paraptr->cdotsize)[O] * (paraptr->distance) / z; 
else (paraptr->cdotsize) [1] = (paraptr->cdotsize) [1] * (paraptr→ distance) / z; 
            *_{xo} = (*_{xo}) * ((paramer\rightarrow swpix)/(paramer\rightarrow swidth));*yo*= ((paraptr->shpix)/(paraptr->sheight)); 
void CalcDisparityField(double x,double y,doubfe z, 
                   double *rx, double *ry, double *lx, double *ly, PARAM* paraptr)
            double x0, y0, x1, xr, y1, yr;z = paraptr->distance - z;
            x0 = (x - \text{paraptr} \rightarrow \text{offsetx}) - (\text{paraptr} \rightarrow \text{swpix})/2.0;y0 = (y - paraptr\rightarrow offsety) - (paraptr\rightarrow shpix)/2.0;Af inTransfer(x0, y0, z, 8x1, 8y1,pa raptr, 1);
            *1x = x1 + \text{paraptr}->offsetx + (paraptr->swpix)/2.0;
            *ly = yl + paraptr->offsety + (paraptr->shpix)/2.0; 
            Af inTransfer(x0, y0, z, 8x1, 8y1, paraptr, -1);
            *rx = x1 + paraptr->offsetx + (paraptr->swpix)/2.0;
            *ry = yl + paraptr->offsety + (paraptr->shpix)/2.0; 
void DrawPoint(BYTE *img,double dx,double dy,BYTE *dottable, 
                    double dotsize,PARAM* paraptr, int (*tune) (int, int)) 
            BYTE val:
            int ix, iy, six, eix, siy, eiy;
            double distance, temp;
            six = (int) (dx - dotsize / 2.0);siy = (int)(dy - dotsize / 2.0);
            eix = (int)(dx + dotsize / 2.0) + 1;eiy = (int)(dy + dotsize / 2.0) + 1;for (iy=s iy; iy==e iy; iy++)if (iy < 0) continue;
                        if(iy >= HDHEIGHT) break; 
                        temp = ((double) iy-dy)*((double) iy-dy);for(ix=six;ix<=eix;ix++)if (i \times < 0)continue;
                                    if (ix >= HDWIDTH ) break;
                                    distance = sqrt(((double)ix-dx)*((double)ix-dx) + temp);if(distance \Leftarrow (dotsize/2.0))
                                                 distance = distance / dotsize * paraptr->sdotsize;
                                                 val = GetIntencity(distance, dottable);PutValue(ix, iy, val, img, func);\left\{ \right.ļ
BYTE Get Intencity (double distance, BYTE* dottable)
{ 
            return dottable[(int) (distance*SAMPLERATE)]; 
\frac{1}{2}void PutValue(int x, int y,BYTE val.BYTE* img, int (*tune) (int, int)) 
\left\{ \right.int pval, dval;
            pva1 = img[y*HDWIDTH+x];dval = (*func) (pval, 1) + val;
            dval = (*func) (dval, 0);
```

```
if (dval > 255)dval = 255;img[y*HDWIDTH+x] = (BYTE) dval;/* intencity to digital data */int RightInverted(int color, int flag)
\overline{1}int
                         i:
            if (flag == 0)return Righttable[color];
            \overline{\phantom{a}}else {
                         for (i=0; i<256; i++)if( color == Righttable[i])return i;
                         \overline{\phantom{a}}return 0;
            \mathbf{R}int LeftInverted(int color, int flag)
            int
                         j:
            if(flag = 0)return Lefttable[color];
            \mathcal{L}else(for (i=0; i<256; i++)if( color == Lefttable[i])return i;
                         return 0;
            \mathfrak{z}long LittleEndianLong(long value)
\overline{\mathbf{1}}*temp;
            unsigned char
                                     newvalue;
            long
            temp = (unsigned char*)&value;<br>newvalue = (temp[0]<<24) | (temp[1]<<16) | (temp[2]<<8) | temp[3];
            return newvalue;
       A.
long BigEndianLong (long value)
€
            return value;
      generator.h
#ifndef
               _dfmgenerator_
#define
            __dfmgenerator___
#define
            FAIL
                                     \pmb{0}!FAIL
            TRUE
#define
                                     1920
            HDWIDTH
#define
                        1035
#define
            HDHE I GHT
#define
            SAMPLERATE 200
                                     \mathbf 0#define
            0FF
                                     !OFF
            ON
#define
#define LEFT
                            \boldsymbol{0}#define RIGHT
                            \mathbf{1}/* default */
                         BUNSAN
                                     1.2#define
#if 0Righttable[C]
7 + 1define
                         Right Inverted (C)
            define
                         LeftInverted(C)
                                                              Lefttable[C]
#endif
            Righttable right_table
#define
            Lefttable left_table
#define
*/
                                     BYTE;
            unsigned char
typedef
typedef struct {
                                                              /* parameter.dat */
                         doubleswidth:
                                     sheight;
                         double
                         int
                                     swpix;
                         int
                                     shipix;offsetx;
                         int
```
int offsety: double distance; int fixation; fixdepth; double double variance:  $int$ verhose:  $\frac{1}{2}$  posfilename [64]; /\* hwse tup. dat \*/ char double eve: int reference: int sdotsize:  $cdotsize[2]$ doub le disparity:  $int$ valsize; int maskfilename[64]; /\* arguments \*/ char char imagename[64]; double depth: marker:  $/*$  options  $*/$ int int  $dotnum$ : Iroffset, /\* for H.K \*/  $double$  $imagetype;$ int PARAM:  $\mathbf{I}$ typedef  $char*$ TFRM: PRIVATE #ifdef #undef \_PRIVATE #include "vsd.h" TERM  $Pterm[9] = \{$ "POSITION\_FILE". "DISTANCE\_EYE", "REFERENCE", "DOT SIZE". "DISPARITY" "VALIABLE SIZE", "FIXATION", "VARIANCE", **NULL**  $\mathbf{E}$ **TERM**  $Hterm[8] = \{$ "SCREEN\_WIDTH", "SCREEN\_HEIGHT" "SCREEN W\_PIXEL" "SCREEN\_H\_PIXEL", "OFFSET\_X", "OFFSET\_Y" "DISTANCE\_SCREEN", **NULL**  $\mathbf{1}$ : **TERM**  $Dterm[5] = \{$ "HORIZONTAL"  $/* 0x01 */$ "VERTICAL",  $/* 0x02 */$  $/* 0x04 *$ "SHEAR". "SIMULATED",  $/* 0x08 */$ **NULL**  $\vdots$ **BYTE** \*Lefttable, \*Righttable; (\*Parallax) (double, double, double, double\*, double\*, double\*, double\*, PARAM\*); void  $(*EndianLong) (long);$ **Long** Variance: double LoadParameterFile(char \*filename, PARAM \*para); void LoadSetupFile(char \*filename, PARAM \*para); void Get Intencity (double, BYTE\*); **RYTE** PutValue(int.int.BYTE,BYTE\*, int  $(*)$  (int.int)); void DrawPoint(BYTE\*, double, double, BYTE\*, double, PARAM\*, int (\*)(int, int)); void HorizontalParallax(double, double, double, double\*, double\*, double\*, double\*, PARAM\*); void CalcVandHShearDisparity(double,double,double,double\*,double\*,double\*,double\*,PARAM\*); void CalcVerticalShearDisparity(double, double, double, double\*, double\*, double\*, double\*, PARAM\*) void CalcHorizontalShearDisparity(double,double,double,double\*,double\*,double\*,double\*,double\*,PARAM\*); void AfinTransfer(double, double, double, double\*, double\*, PARAM\*, int); void CalcDisparityField(double,double,double,double\*,double\*,double\*,double\*,PARAM\*); void CalcVergence(double, double, double, double\*, double\*, double\*, double\*, PARAM\*); void double CalculateDotSize(PARAM\*, double); LoadDotTable(PARAM\*); BYTE\* q\_nor(double); double p\_nor(double); double CreateDotTable(BYTE\*, int); void  $long*$ LoadPositionData(char\*, int\*); Drawlmage(BYTE\*, BYTE\*, BYTE\*, PARAM\*); void DrawFixation(PARAM\*, double, BYTE\*, BYTE\*): void DrawSpreadPixel(double, double, int, BYTE\*, int (\*)(int, int)); void

```
DrawPixel(double, double, int, BYTE*, int (*)(int, int));
hiov
           LoadShapeData (PARAM*):
RYTE*
RYTE*
           InitializeImage(int left_right);
           AnalizeArguments(int, char**, PARAM*):
PARAM*
           DrawPoint (BYTE*, double, double, BYTE*, double, PARAM*, int (*) (int. int)):
void
           GetIntencity(double, BYTE*);
BYTE
           PutValue(int. int. BYTE. BYTE*, int (*) (int. int));
void
           DestroyData(BYTE*, BYTE*, BYTE*);
void
int
           LeftInverted(int.int);
           RightInverted(int.int);
int
           LittleEndianLong(long);
long
long
           BigEndianLong(long);
           (*\text{DisparityFunc}[16]) (double, double, double, double*, double*, double*, double*, PARAM*) = {
void
                       NULL.
                      NULL.
                      CalculateVerticalDisparity,
                                                        /* 0010 * /NULL,
                      NULL.
                                                        /* 0101 */CalcHorizontalShearDisparity,
                                                       /* 0110 * /CalcVerticalShearDisparity,
                      CalcVandHShearDisparity,
                                                        /* 0111 *//* 1000 changing size */
                      HorizontalParallax,
                      CalcVergence,
                                                                    /* 1001 *//* 1010 * /CalcDisparityField,
                                                        7*1011*/HorizontalParallax,
                      NULL,
                      NULL,
                      NULL,
                      NULL
           \mathbf{E}#else
           /* not ___PRIVATE___ */
#endif
           /* PRIVATE */#endif
-- brightness.c -#define
             PRIVATE
#include "brightness.h"
BYTE* LoadIntensityProfile(char *filename)
           /* data, a number of data, first value(x, y), last value(x, y) */
                      pos, line, num;
           int
           BYTE
                       .<br>*profile;
           double
                      *datax, *datay;
                      *fp; buf [256];
           FILE
           char
           if((fp = fopen(filename, "r")) == NULL ){
                      fprintf(stderr,"*** file not found:%s *****n", filename);
                      return NULL;
           line = 0;while(fgets(buf, 255, fp) != NULL \}{
                      if( 1ine == 0 )num = (int) GetNumber (buf, & pos);if((data = (double*)malloc(sizeof(double)*num)) == NULL){
                                            fprintf(stderr,"*** memory allocation error in LoadIntencityProfile ****n"):
                                             fclose(fp);
                                            return NULL:
                                 if( (datay = (double*) malloc(sizeof(double)*num)) == NULL ){
                                            fprintf(stderr,"*** memory allocation error *****n"):
                                            fclose(fp);
                                            free(data);
                                            return NULL;
                                 \mathcal{L}\downarrowelse {
                                 datax[line-1] = GetNumber(buf, &pos);datay[line-1] = GetNumber(buf+pos, kpos);if( line = num )break:
                      line++:
           if ( (profile = CreateFunction(datay, datax, num, datay[0], datay[num-1])) == NULLfprintf(stderr,"*** memory allocation error ***\m");
                      return NULL;
```

```
fclose(fp);free(datax);
            free(datay);
            return profile;
BYTE* CreateFunction(double *x, double *y, int num, double min, double max)
            double
                        *z, step, val;
            int
                        iΦ
            BYTE
                        *th\vdotsif( (z=(double*)malloc(sizeof(double)*num)) == NULL ) {
                        return NULL;
            MakeTable(x, y, z, num);if( (tbl=(BYTE*)malloc(sizeof(BYTE)*256)) == NULL ){
                        free(z):
                        return NULL:
            step = (max - min) / 256;
            val = min;for (i=0; i<256; i++) {
                        tbl[i] = (BYTE) (Spline (val, x, y, z, num) + 0.5);
                        val += step;
            free(z);
            return tbl;
void MakeTable(double *x, double *y, double *z, int num)
            int
                        j:
            double
                        t;
            z[0] = 0.0z[num-1] = 0.0;
            for (i=0; i<num-1;i++)H[i] = x[i+1] - x[i];D[i+1] = (y[i+1] - y[i]) / H[i];Z[1] = D[2] - D[1] - H[0] * Z[0];D[1] = 2 * (x[2] - x[0]);for (i=1; i < num-2; i++)t = H[i] / D[i];<br>z[i+1] = D[i+2] - D[i+1] - z[i] * t;<br>D[i+1] = 2 * (x[i+2] - x[i]) - H[i] * t;
            ł
            z[num-2] -= (H[num-2] * z[num-1]);for (i = num - 2; i > 0; i --)z[i] = (z[i] - H[i] * z[i+1]) / D[i];j
double Spline(double t, double *x, double *y, double *z, int num)
            int
                        i, j, k;
            double
                        d.h:
            i = 0;i = num - 1;while (i < j)k = (i + j) / 2;<br>if(x[k] < t){
```
 $\mathbf{I}$ 

 $\overline{\phantom{a}}$ 

 $\overline{\phantom{a}}$ 

 $\frac{1}{2}$ 

 $\mathbf{R}$ 

```
i = k + 1;\mathbf{I}elsej = k;\mathcal{E}if( i > 0 )i - jh = x[i+1] - x[i];d = t - x[i];return ((\zeta[\cdot|1] - z[i]) * d / h + z[i] * 3) * d + ((y[i+1] - y[i]) / h - (z[i] * 2 + z[i+1]) * h)) * d + y[i];
```
double GetNumber (char \*buf, int \*pos)

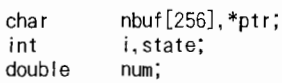

 $i = 0;$  $ptr = nhuf;$ state =  $0$ ;

```
while( buf[i] != '\times' | buf[i] != '\times' ) {<br>if( strchr("0123456789.", buf[i]) != NULL ) {<br>if( state == 0) state++;
                                 *ptr++ = buf[i];
                \mathcal{E}else {
                                 if( state == 1 )state++;
                                 \big\}if( state == 2)break;
                ļ
                 i++;*pos = i;*ptr = '*0';
num = \text{atof}(nbuf);
```
return num;

-- brightness.h -

#ifndef \_brightness\_\_\_ #define \_\_\_brightness\_\_\_

#ifdef PRIVATE #undef  $P$ RIVATE

 $\overline{\mathbf{1}}$ 

#include <stdio.h> #include <strings.h> #include <stdlib.h> BYTE; typedef unsigned char H[256], D[256]; double

BYTE\* LoadIntensityProfile(char \*filename);<br>double Spline(double t,double \*x,double \*y,double \*z,int num);<br>void MakeTable(double \*x,double \*y,double \*z,int num);<br>BYTE\* CreateFunction(double \*y,double \*x,int num,double min, double GetNumber (char \*buf, int \*pos);

#else /\* not \_\_PRIVATE\_\_ \*/

extern BYTE\* LoadIntensityProfile(char \*filename);

#endif /\* \_\_\_\_ PRIVATE\_\_\_ \*/

#endif

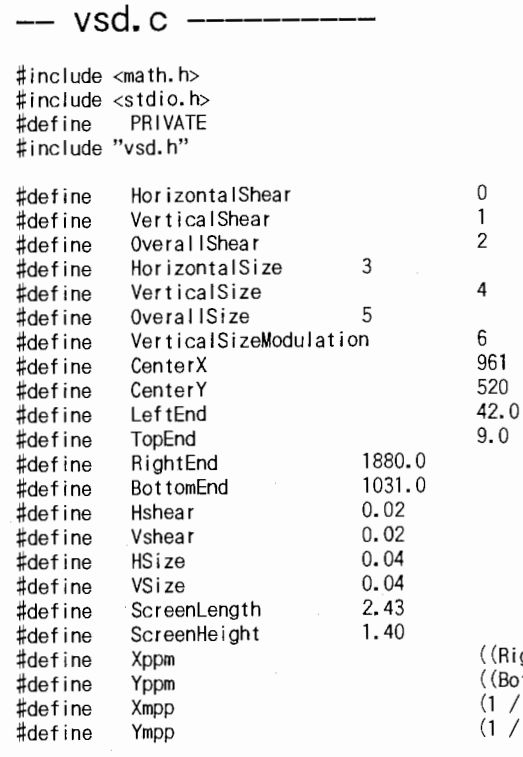

(ightEnd - LeftEnd) / ScreenLength lottomEnd - TopEnd) / ScreenHeight) / Xppm)<br>/ Yppm)

static double  $VAmp[4] = \{50, 50, 30, 30\}$ ;

```
static double VFreqX[4]=(0.0125, 0.0125, 0.0, 0.0);
static double Virequ'14.1-10.0125, 0.0125, 0.025, 0.025};<br>static double VFreqY[4]= [0.0125, 0.0125, 0.025, 0.025];<br>static double VPhaseX[4]= [90, -90, 90, -90];
static double VPhaseY[4] = \{0, 0, 0, 0\};
void CalculateVerticalDisparity(double dotX,double dotY,double disptype,double *rx,double *ry,double *lx,double *ly,PARAM*
paraptr)
              double sinHX, sinHY, sinVX, sinVY;
              double x[2], y[2], Hsize[2], Vsize[2];<br>double x[2], y[2], Hsize[2], Vsize[2];<br>double Vamp, VfreqX, VfreqY, VphaseX, VphaseY;
              int i, j, sign;
              if(disptype >= 6.0) {
                            j = (int)(displaype - 6.0);disotype = 6.0;
              Hsize[0] = 1.0;Hsize[1] = 1.0 - HSize;Vsize[0] = 1.0;Vsize[1] = 1.0 - VSize;x[0] = x[1] = dotX; /* init x and y */
              y[0] = y[1] = dotY;for(i=0; i<2; i+1)
                            if (i == 0) sign = 1;
                                               sign = -1;
                            else
                            switch((int)disptype
                            case HorizontalShear:
                                           x[i] -= (dotY-CenterY)*Hshear*sign;
                                           y[i] = dotY;break;
                            case VerticalShear:
                                           x[i] = dotX;y[i] += (dotX-CenterX)*Vshear*sign;
                                           break;
                            case Overal IShear:
                                          x[i] -= (dotY-CenterY)*Hshear*sign;y[i] += (dotX-CenterX)*Vshear*sim:
                                           break;
                            case HorizontalSize:
                                          x[i] = (dotX-CenterX) * Hsize[i] + CenterX;<br>
y[i] = dotY;break:
                            case VerticalSize:
                                           x[i] = dotX;y[i] = (dotY - CenterY) * Vsize[i] + CenterY;break:
                            case Overal ISize:
                                           x[i] = (dotX-CenterX) * Hsize[i] + CenterX;y[i] = (dotY - CenterY) * Vsize[i] + CenterY;break;
                            case VerticalSizeModulation:
                                          Calsize Modulation.<br>
Vamp = tan(VAmp[j]/120/180*M_Pl)*Yppm;<br>
VfreqX = VFreqX[j]/(2*tan(M_Pl/360))*Xmpp;<br>
VfreqY = VFreqY[j]/(2*tan(M_Pl/360))*Ympp;<br>
VphaseX = VPhaseX[j]/180*M_Pl;<br>
VphaseX = VPhaseX[j]/180*M_Pl;
                                           VphaseY = VPhaseY\left[\stackrel{.}{j}\right]/180^*M_P | ;
                                           sinVX = sin( 2*M_Pl*VfreqX*(dotX-CenterX)+VphaseX);<br>sinVX = sin( 2*M_Pl*VfreqX*(dotX-CenterX)+VphaseX);<br>sinVY = sin( 2*M_Pl*VfreqY*(dotY-CenterY)+VphaseY);
                                           x[i] = dotX;y[i] -= Vamp*sinVX*sinVY*sign;
                                           break:default:x[i] = dotX;y[i] = dotY;if( (x[i] < \text{LeftEnd}) | (RightEnd < x[i]) | | (y[i] < \text{TopEnd}) | (BottomEnd < y[i]) ) )x[i] = y[i] = 0.0;\overline{\mathbf{1}}/* printf("vsd check %lf %lf %lf %lf\",x[0],y[0],x[1],y[1]); */
              *rx = x[1];
              *ry = y[1];
              *|x = x[0];*Iy = y[0];
\mathbf{I}-- vsd.h -
```
VSD  $\#$ ifndef  $VSD$ #define

PRIVATE #ifdef  $\sharp$ undef PRIVATE #include "generator.h"

 $\mathbf{I}$ 

 $\overline{\phantom{a}}$ 

ł

 $\overline{\mathbf{1}}$ 

‡e I se extern void CalculateVerticalDisparity(double,double,double,double\*,double\*,double\*,double\*,rARAM\*); #endif **tendif** 

- savedfm.c -

```
,<br>gcc -0 -c savedfm.c -l/export/gassan1/dfm/include -DDFM_E<br>*/
#define
              PRIVATE
#include "savedfm.h"
\frac{1}{2}include <string.h>
unionstruct {
                                     dfm[4];
                         char
                         int
                                     xsize:
                         int
                                      ysize;
                         int
                                      bit_mode;
                                     color;
                         int
                         int
                                     n_frame;
                         int
                                      frame_num;
                         int
                                      reserve;
             \mathcal{I}st;
                         data[32];
            char
            whd:
void Savelmage (BYTE* left, BYTE* right, PARAM* paraptr)
            switch(paraptr->imagetype){
            case 0:
                         SaveDfmImage(left, right, paraptr);
                         break;
            case 1:
                         SavePpmImage(left, right, paraptr);
                         break;
            \, \,static void SaveDfmImage(BYTE* left, BYTE* right, PARAM* paraptr)
            FILE
                                                  *fpo;
            int
                                                  j;
                                                  ..<br>*gptr,*rptr;
            char
            strcpy(whd.st.dfm,"DFM");
            whd.st.xsize = HDWIDTH;whd.st.ysize = HDHE1GHT;
            whd.st.bit_mode = 8; /* 10 or 8 bit */<br>whd.st.color = 1; /* 1: Color 0: Gray Scale */
            whd.st.n_frame = 1;
            whd.st.frame_num
                                   = 0;whd.st.reserve = 0;
            if (paraptr->verbose)
                        printf("%s :DFM\m", paraptr->imagename);
            if((po = fopen(parraytr-)imagename, "www") = NULL)<br>fprintf(stderr,"*** file not create:%s ****fn", paraptr->imagename);
                         return:
            for (j=0; j<32; j++) {
                        fputc((\text{whd.data})[j], fpo);\mathbf{I}gptr = left;rptr = right;for(j=0;j<HDWIDTH*HDHEIGHT;j++){
                        fputc(*gptr++, fpo);fputc(0, fpo);fputc(*rptr++, fpo);fclose(fpo);
static void SavePpmImage(BYTE* left, BYTE* right, PARAM* paraptr)
            FILE
                                                 *fpo;
            int
                                                 i.
            char
                                                  *gptr,*rptr;
            if(paraptr->verbose)
```

```
printf("%s :PPM\n", paraptr->imagename);
if ((po = fopen(parapt - > imagename, "wb")) = NULL) {
           fprintf(stderr,"*** file not create:%s ***\Min', paraptr->imagename);
           return:
\cdotfprintf(fpo,"P6\m%d %d\n255\m", HDWIDTH, HDHEIGHT);
gptr = left;rptr = right:
for (j=0; j<HDWIDTH*HDHEIGHT; j++)fputc(*ptr++, fp0); fputc(*ptr++, fp0);fputc(0, fpo);fclose(fpo);
```
-- savedfm.h -----

#ifndef  $_VSD$  $VSD$ #define #ifdef PRIVATE

 $\sharp$ undef PRIVATE

#include "generator.h"

 $#$ else

j

extern void CalculateVerticalDisparity(double,double,double,double\*,double\*,double\*,double\*,rARAM\*); #endif #endif

-- parameter.dat ---------

# parameter file POSITION FILE position dat DISTANCE\_EYE 60.0 REFERENCE OFF DOT\_SIZE 15 # SIMULATED SHEAR HORIZONTAL VERTICAL DISPARITY SIMULATED | HORIZONTAL VALIABLE SIZE OFF # FIXATION F(fix) or M(moving) FIXATION M VARIANCE 1.0

-- hwsetup.dat --------

#Hardware Setup SCREEN\_WIDTH 2496.0 SCREEN\_HEIGHT 1345.5 SCREEN\_W\_PIXEL 1920 SCREEN H PIXEL 1035  $\mathsf{O}\xspace$ OFFSET X OFFSET\_Y  $\mathbf 0$ DISTANCE\_SCREEN 1000.0

-- mask.dat -

#1920 1035

-- position.dat --------

バイナリファイルのため添付なし

-- intencityL.dat

 $32.0$  $7.0, -0.04957$ <br>15.0, -0.03956  $23.0, 0.000$ 31.0, 0.1187 39.0, 0.3165 47.0, 0.6331

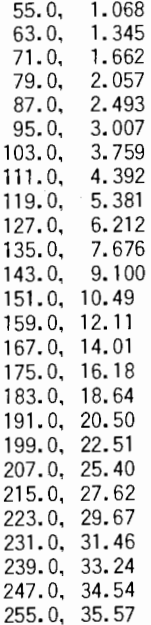

-- intencityR.dat -

 $32.0$  $7.0,$ 0.1381  $0.1482$  $15.0,$ 0.1583  $23.0,$  $31.0,$ 0.1684  $39.0,$ 0.1978  $0.2079$ 47.0, 0.2770 55.0, 0.4748 63.0,  $71.0,$ 0.8309  $79.0,$ 1.227  $87.0,$ 1.622 2.018  $95.0,$ 2.493  $103.0,$  $111.0,$ 2.928  $119.0.$ 3.601 4.431  $127.0,$  $135.0,$ 5.421 6.449 143.0,  $151.0,$ 7.518 159.0, 9.417 167.0, 10.92<br>175.0, 13.10 183.0, 15.19 191.0, 17.77 199.0, 20.10 207.0, 22.91<br>215.0, 25.01 223.0, 27.82 231.0, 30.15 239.0, 32.64 247.0, 34.22<br>255.0, 35.77

-- makefile ------- $\sharp$ generator: generator.o vsd.o savedfm.o brightness.o cc -o generator generator.o vsd.o savedfm.o brightness.o -Im vsd.c generator.h vsd.h vsd.o:  $cc -0 -c$  vsd.  $c -D$  STDC  $=0$ savedfm.o: savedfm.c generator.h savedfm.h  $cc -0 -c$  saved fm.  $c -D$  STDC =0 generator.c generator.h vsd.h savedfm.h brightness.h generator.o:  $cc$  -0 -c generator.c -D\_STDC\_=0 brightness.c brightness.h brightness.o: cc -0 -c brightness.c -D\_\_STDC\_=0

## $--$  mkimg1  $-$

#### #!/bin/csh

#### cp myparameter.dat parameter.dat

cp myparameter.cat parameter.cat<br>makeimage 400 mv ; mv mv\*.dfm lmages/WithoutRef/MoveVergence/400/<br>makeimage 800 mv ; mv mv\*.dfm lmages/WithoutRef/MoveVergence/800/<br>makeimage 1000 mv ; mv mv\*.dfm lmages/WithoutRef/MoveVerg

-- makeimage --

ر #!/bin/csh  $\stackrel{...}{\bullet}$  i=85 echo generator mask\$1.dat \$2\$1'\_0'\$i.dfm \$i'0.0' -mw generator mask\$1.dat \$2\$1'\_0'\$i.dfm \$i'0.0'<br>@enerator mask\$1.dat \$2\$1'\_0'\$i.dfm \$i'0.0' -mw<br>@i++ while  $$i < 100$ ) echo generator mask\$1.dat \$2\$1'\_0'\$i.dfm \$i'0.0' -mb dfmgenerator mask\$1.dat \$2\$1' \_0'\$i.dfm \$i'0.0' -mb  $@i++$ end  $\ddot{\ddagger}$ while  $$i < 116$ )

echo generator mask\$1.dat \$2\$1'\_'\$i.dfm \$i'0.0' -mb<br>generator mask\$1.dat \$2\$1'\_'\$i.dfm \$i'0.0' -mb  $\check{\Theta}$  i++

end